40 programs for the Spectrum, ZX81 and ZX80

EMS

LETE

**MAT** 

**TAB** 

 $\mathbb{R}$ 

 $\mathbf{c})$ 

 $\mathbf{u}$ 

**BREA** 

 $\mathbb{E}$ 

 $\sqrt{2}$ 

**95p** 

**NHITE** 

**ERASE** 

Ď

ïЕ

CHI

VA

VAL

 $\overline{1}$ 

**INKEYS** 

**OVER** 

**July/August** 

OCTOPUS

GOLF

TREASURE HUNT FIRE BRIGADE

CRIBBOARD STUNT RIDER CONSTELLATIONS MEMORY TEST

ALIEN LURE HAPPY FACE

TRAIN BLOCK.

SHIP MISSILE EXTERMINATE KNIGHTS HOVE

PIGEON RACE

**ZOMBIES** GRUB RACE SIMPLE SUMS

SPECTRUM RAINBOU

**UORD PUZZLER** 

STAR SMASH

SPACE SHIP DOCKER

MORSE CODE TUTOR

**SOLITAIRE** 

SKETCHER

DUEL

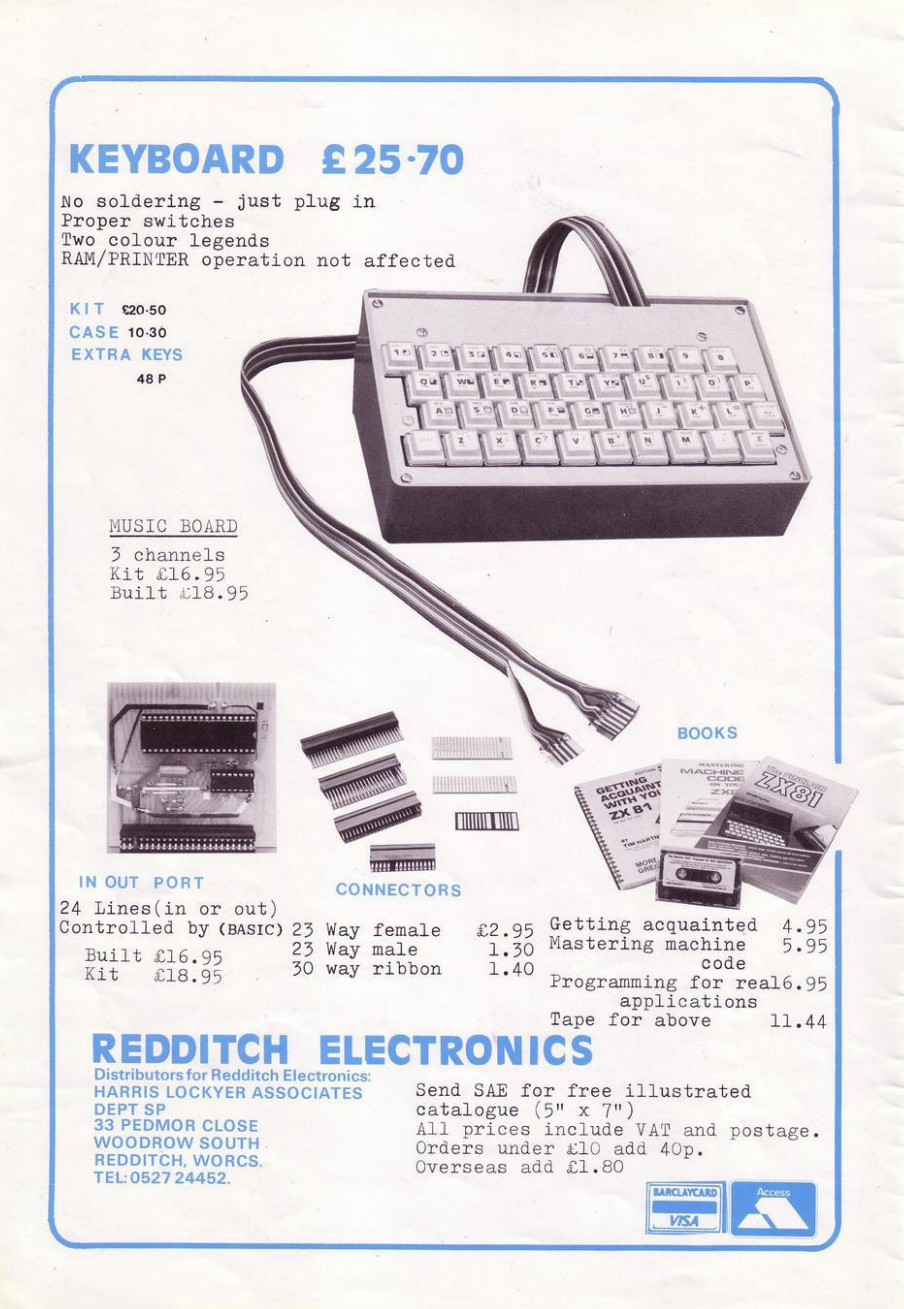

Editor Nigel Clark

**Production editor** Harold Mayes

Design **Bill Scolding** 

**Editorial director** John Sterlicchi

Advertisement director Simon Horgan

Advertisement manager Les Morton

Editorial/production assistant Sue Hawes

Managing director Terry Cartwright

Chairman Richard Hease

Sinclair Progams is published<br>monthly by ECC Publications Ltd. It<br>is not in anyway connected with<br>Sinclair Research Ltd.

Telephone All departments 01-359 7481

If you would like to contribute to Sinclair Programs, please send<br>programs (preferably on cassette)

Sinclair Programs **ECC Publications** 30-31 Islington Green. London N18BJ

We will pay £10 for each program printed.

© Copyright 1982<br>Sinclair Progams<br>ISSN No. 0263-0265

Printed and typeset by<br>Bournehall Press Ltd. Welwyn Garden City, Herts.

Distributed by Spotlight Magazine Distibution Ltd,<br>1 Benwell Road Holloway,<br>London N7 01-607 6411

#### **OCTOPUS** 8 **DRAGON CRUNCH**  $\mathbf{q}$ **10 STAR SMASH**

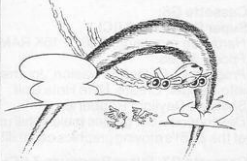

11 RAINBOW **SPECTRUM 12 WORD PROCESSOR 14 TRAIN BLOCK SUMS** 15 PONTOON 17 HANGMAN 18 CHORDS **19 TREASURE HUNT** 

**20 CRIBBOARD** 

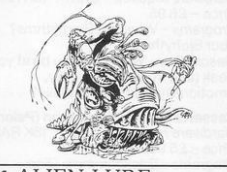

21 ALIEN LURE 23 WIPE OUT **SHIPS** 24 PEARL DIVER **25 CONSTELLATIONS 26 WORD PUZZLER 28 FIRE BRIGADE MEMORY TEST** 29 KNIGHT'S MOVE

**30 STUNT RIDER** 31 DOCKING 32 GOLF **34 HAPPY FACE** 

DUEL. **35 LEAGUE TABLES** 

37 TUG

PRIME NUMBERS

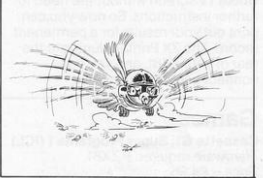

**38 PIGEON RACE 40 COMPOUND INTEREST OWZAT** 41 OL' FAITHFUL. **42 COVER THE BOX 44 MULTIPLICATION TRAIN** 

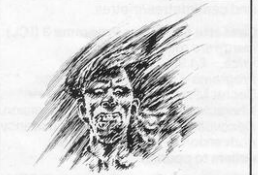

3

45 ZOMBIES **46 SKETCHER MORSE CODE 47 SOLITAIRE 48 GRUB RACE** 

SINCLAIR PROGRAMS July/August 1982

# **New ZX81 Software from Sinclair ZX81 Personal Computer Computer A Agriculture COMPUTER**

**is now available - direct from Sinclair.**  Produced by ICL and Psion, these **really excellent cassettes cover games, education, and business/** 

Some of the more elaborate pro**grams can only be run on a ZX81**  augmented by the ZX 16K RAM pack. **(The description of each cassette makes it clear what hardware is**  required.) The RAM pack provides 16**times more memory in one complete module, and simply plugs into the rear**  of a ZX81. And the price has just been dramatically reduced to only £29.95.

The Sinclair ZX Printer offer full **alphanumerics and highly-sophisticated**  graphics. A special feature is COPY **which prints out exactly what is on the whole TV screen without the need for further instructions. So now you can print out your results for a permanent record. The ZX Printer plugs into the rear of yourZX81, and you can connect a RAM pack as well.** 

#### **Games**

#### Cassette G1: Super Programs 1 (ICL) Hardware required - ZX81.

 $Price - £4.95$ 

**Programs - Invasion from Jupiter. Skittles. Magic Square. Doodle. Kim.**  Liquid capacity.

**Description - Five games programs plus easy conversion between pints/ gallons and litres.** 

#### Cassette G2: Super Programs 2 (ICL) **Hardware required - ZX81.**

Price - £4.95.

**Programs - Rings around Saturn.**  Secret Code. Mindboggling. Silhouette. **Memory Test. Metric conversion. Description - Five games plus easy conversion between inches/feet/yards and centimetres/metres.** 

#### Cassette G3: Super Programs 3 (ICL) **Hardware required - ZX81.**

Price - £4.95. **Programs - Train Race. Challenge. Secret Message. Mind that Meteor. Character Doodle. Currency Conversion. Description - Fives games plus currency conversion at will - for example,**  dollars to pounds.

#### Cassette G4: Super Programs 4 (ICL)

Hardware required - ZX81.  $Price - £4.95.$ 

**Programs - Down Under. Submarines. Doodling with Graphics. The Invisible Invader. Reaction. Petrol.** 

**Description - Five games plus easy conversion between miles per gallon and European fuel consumption figures.**  Cassette GS: Super Programs 5 (ICL) Hardware required - ZX81 + 16K RAM. Price - £4.95. Programs - Martian Knock Out. Graffiti. Find the Mate. Labyrinth. Drop a Brick. **Continental. Description - Five games plus easy conversion**  between English and **continental dress sizes.** 

#### Cassette G6: Super Programs 6 (ICL)

Hardware required - ZX81 + 16K RAM. Price - £4.95. **Programs - Galactic Invasion, Journey**  into Danger. Create. Nine Hole Golf. Solitaire. Daylight Robbery. **Description - Six games making full use of the ZX81's moving graphics capability.** 

#### Cassette G7: Super Programs 7 (ICL)

Hardware required - ZX81. Price: - £4.95. Programs - Racetrack. Chase. NIM. **Tower of Hanoi. Docking the Spaceship.**  Golf.

**Description -Six games including the fascinating Tower of Hanoi problem.** 

#### Cassette GS: Super Programs 8 (ICL) Hardware required - ZX81 + 16K RAM.

 $Price - £4.95.$ **Programs - Star Trail (plus blank tape on**  side 2). **Description - Can you, as Captain** 

Church of the UK spaceship Endeavour. **rid the galaxy of the Klingon menace?** 

#### Cassette G9: Biorhythms (ICL)

Hardware required - ZX81 + 16K RAM. Price - £6.95. **Programs - What are Biorhythms?**  Your Biohythms. **Description - When will you be at your**  peak (and trough) physically, **emotionally, and intellectually?** 

#### Cassette G10: Backgammon (Psion)

Hardware required - ZX81 + 16K RAM.  $Price - £5.95.$ **Programs..: Backgammon. Dice. Description -A great program, using fast and efficient machine code, with**  graphics board, rolling dice , and doub· **ling dice. The dice program can be used for any dice game.** 

#### Cassette G11: Chess (Psion)

Hardware required - ZX81 + 16K RAM.  $Price - £6.95$ 

Programs - Chess, Chess Clock. **Description - Fast. efficient machine**  code, a graphic display of the board and to make this one of the best chess programs available. The Chess Clock **program can be used at any time.** 

#### Cassette G12:

Fantasy Games (Psion) Hardware required - ZX81 (or ZX80 with 8K BASIC ROM) + 16K RAM. Price - £4.75.

**Programs - Perilous Swamp. Sorcerer's** Island.

**Description - Perilous Swamp: rescue a beautiful princess from the evil wizard Sorcerer's Island: you're marooned. To**  escape, you'll probably need the help **of the Grand Sorcerer.** 

#### Cassette G13:

Space Raiders and Bomber (Psion) Hardware required - ZX81 + 16K RAM. Price - £3.95.

**Programs-Space Raiders. Bomber. Description - Space Raiders is the ZX81 version of the popular pub game. Bomber: destroy a city before you hit a sky·scraper.** 

#### Cassette G14: Flight Simulation (Psion) Hardware required - ZX81 + 16K RAM.

 $Price - £5.95.$ 

Program - Flight Simulation (plus blank **tape on side 2).** 

Description - Simulates a highly **manoeuvrable light aircraft with full controls, instrumentation, a view through the cockpit window, and navigational**  aids. Happy landings!

#### **Education**

### **cassette E1: Fun to Learn series** -

English Literature 1 (ICL)<br>Hardware required - ZX81 + 16K RAM. Price - £6.95. **Programs - Novelists. Authors. Description - Who wrote 'Robinson Crusoe'? Which novelist do you associate with Father Brown?** 

#### **Cassette E2: Fun to Learn series** - English Literature 2 (ICL)

Hardware required - ZX81 + 16K RAM. Price - £6.95. **Programs - Poets, Playwrights. Modern** 

**Authors.** 

**Description - Who wrote 'Song of the**  Shirt'? Which playwright also played **cricket for England?** 

#### cassette E3: Fun to Learn series - Geography 1 (ICL) Hardware required - ZX81 + Price - £6.95.

Programs - Towns in England and Wales. Countries and capitals of Europe. Description - The computer shows you a map and a list of towns. You locate the towns correctly. Or the computer challenges you to name a pinpointed location.

#### cassette E4: Fun to Learn series - History 1 (ICL)

Hardware required - ZX81 + 16K RAM.  $Price - £6.95$ .

Programs - Events in British History. British Monarchs.

Description - From 1066 to 1981, find out when important events occurred. Recognise monarchs in an identity parade.

#### cassette ES: Fun to Learn series - Mathematics 1 (ICL)

Hardware required - ZX81 + 16K RAM. Price - £6.95. Programs - Addition/Subtraction. Multiplication/Division. Description - Questions and answers on basic mathematics at different levels of difficulty.

#### Cassette E6: Fun to Learn series -Music 1 (ICL)

Hardware required - ZX81 + 16K RAM.  $Price - £6.95$ Programs - Composers. Musicians. Description - Which instrument does James Galway play? Who composed 'Peter Grimes"

#### Cassette E7: Fun to Learn series - Inventions 1 (ICL)

Hardware required - ZX81 + 16K RAM.  $Price - £6.95.$ Programs - Inventions before 1850. Inventions since 1850. Description - Who invented television? What was the 'dangerous Lucifer'?

#### cassette ES: Fun to Learn series - Spelling 1 (ICL)

Hardware required - ZX81 + 16K RAM. Price - £6.95.

Programs - Series A1-A15. Series B1-B15. Description - Listen to the word spoken on your tape recorder, then spell it out on your ZX81. 300 words in total suitable for 6-11 year olds.

## **Business/household**<br>Cassette B1: The Collector's Pack (I

. · ....

Hardware required - ZX81 + 16K RAM.  $Price - £9.95.$ 

Program - Collector's Pack, plus blank tape or side 2 for program/datastorage . Description - This comprehensive pro-<br>gram should allow collectors (of stamps, coins etc.) to hold up to 400 records of up to 6 different items on one cassette. Keep your records up to date and sorted into order.

#### casse tte B2: The Club Record Controller (ICL)

Hardware required - ZX81 + 16K RAM.  $Price - £9.95$ 

Program - Club Record Controller plus blank tape on side 2 for program/data storage .

Description - Enables clubs to hold records of up to 100 members on one<br>cassette. Allows for names, addresses, storage.<br> **Software the Software Software Software Consection Consection 100** members on one<br> **Cassette.** Allows for names, addresses,<br>
Sinclair Research Ltd,<br>
Stanhope Road, Camberley, Surrey, additional information - eg type of<br>membership.

#### Cassette B3: VU-CALC (Psion)

Hardware required - ZX81 + 16K RAM. Price-£7.95. Program - VU-CALC. Description - Turns your ZX81 into an immensely powerful analysis chart. VU-CALC constructs, generates and calculates large tables for applications such as financial analysis, budget

sheets, and projections. Complete with full instructions.

#### Cassette B4: VU-FILE (Psion)

Hardware required - ZX81 + 16K RAM. Price-£7.95.

Programs - VU-FILE. Examples. Description - A general-purpose information storage and retrieval program with emphasis on user-friendliness and visual display. Use it to catalogue your collection, maintain records or club memberships, keep track of your accounts, or as a telephone directory.

#### How to order

Simply use the FREEPOST order form below and either enclose a cheque or give us your credit card number. Credit card holders can order by phone - simply call Camberley (0276) 66104 or 21282 during office hours. Either way, please allow up to 28 days for delivery, and there's a 14-day money -back option, of course.

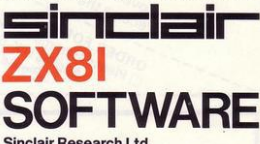

Stanhope Road, Camberley, Surrey, GU15 3PS. Tel: Camberley (0276) 66104 & 21282.

To: Sinclair Research, FREEPOST, Camberley, Surrey, GU15 3BR. Please send me the items I have indicated below.

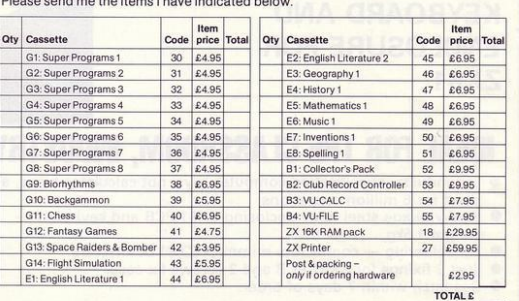

#### I enclose a cheque/postal order to Sinclair Research Ltd for £. Please charge my \*Access/Barclaycard/Trustcard no.

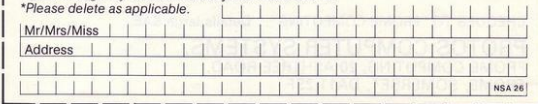

SINCLAIR PROGRAMS July/August 1982

C Say hello to the magazine that no We are produced to any constant and the main of the constant and a payar and one and the original constant and the constant of the constant of the constant of the constant of the constant of the constant of the constant of ay hello to the magnetic of the distribution in the order formation of the production of the production of the contract of the contract of the contract of the contract of the contract of the contract of the contract of the are protecting the magnitude and the contraction of the original production of the magnitude and the protection of the contraction of the contraction of the contraction of the contraction of the contraction of the contract e proprie de la construcción de anticolar en de anticar en de paradiométrica de la construcción de la construcción de la construcción de la construcción de la construcción de la construcción de la construcción de la constr The authorite programs and a single contract and all programs are controlled postage. The argument of the postage. nade por la province de la liberativa newsagents

# **PHOTOS 2**

**KEYBOARD AND ENCLOSURE FOR ZX81** 

## **IDEAL FOR THE CLASSROOM, INDUSTRY, OFFICE OR HOME**

- **Top industry specification computer keys, not calculator types, and**  good for 6 million operations.
- Heavy guage steel body enclosing ZX81 PCB and keyboard weight 1.5kg.
- **No soldering - connectors mimmick ZX81 connectors.**
- Just 3 fixings for ZX81 PCB and 2 screws fix case.
- Despatch within 7 days of order.

## **inc VAT**  $+$  $**f2.50**$  **p**  $+$  **p**

CHEQUES TO "FROME COMPUTING". Details large SAE.

PROTOS COMPUTER SYSTEMS, FROME COMPUTING, 20 ASHTREE ROAD, FROME, SOMERSET, DA11 2SF.

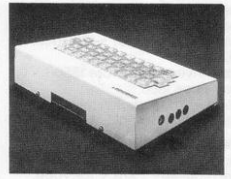

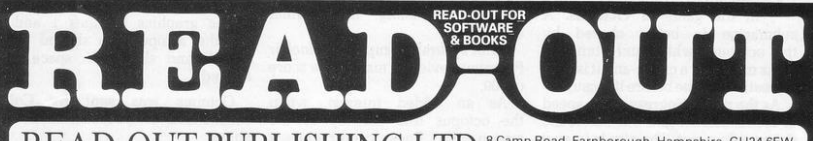

READ-OUT PUBLISHING LTD <sup>8 Camp Road, Farnborough, Hampshire, GU24 6EW (CO24 6EW CO24 6EW PUBLISHING LTD Telex 858001 GOWER G</sup>

## THE ZX BOOK CLUB

The ZX81 is the world's biggest selling computer and, just announced, is its big brother, the ZX SPECTRUM.

For value for money, these two computers must be the best "computer" buys on the market - but - to get the most from them, every owner, and prospective owner, needs a library of books for programs and operations.

**Read-Out** has selected the following bestselling books and can supply from stock.

*For the Beginner:- Getting* Acquainted with your ZX81 by Tim Hartnell, containing over 80 programs. 34 Amazing Games for the ZX81 by Alistair Gourlay, which shows you what you can do with only 1K of memory. 49 Explosive Games for the ZX81 by Tim Hartnell which describes games listings for the<br>memory sizes 1K - 8K. Coming Soon! Learning to Use the ZX81 by Robin Bradbeer and Learning to Use the ZX Spectrum by Robin Bradbeer - two new books in a new series designed to help the first-time user (both due August/September 1982). The Personal Computer Book 2nd edition by Robin Bradbeer - an introduction to the world of microcomputing which is generally regarded as the best available.

For the Enthusiast: - Mastering Machine Code on your ZX81 by Toni Baker will help you develop your

programming skills to a point where you can really use machine code easily. The Gateway Guide to the ZX81 and ZX80 by Mark Charlton is a "doing" book describing each function and statement in turn, illustrates it in a demonstration routine or program and then combines it with previously discussed material. The ZX81 Pocket Book by Trevor Toms covers the use of the ZX81 in detail and leads the reader into a clear understanding of programming. A brand new book is 20 Simple Electronic Projects for the ZX81 by Stephen Adams which can really put your ZX81 to practical use in a number of interesting electronic projects - thermometer, burglar alarm, voltmeter etc. Byteing Deeper into your ZX81 by David Johnson-Davies - the bestseller which tells you how to get to grips with your ZX81 and with 39 programs to match!

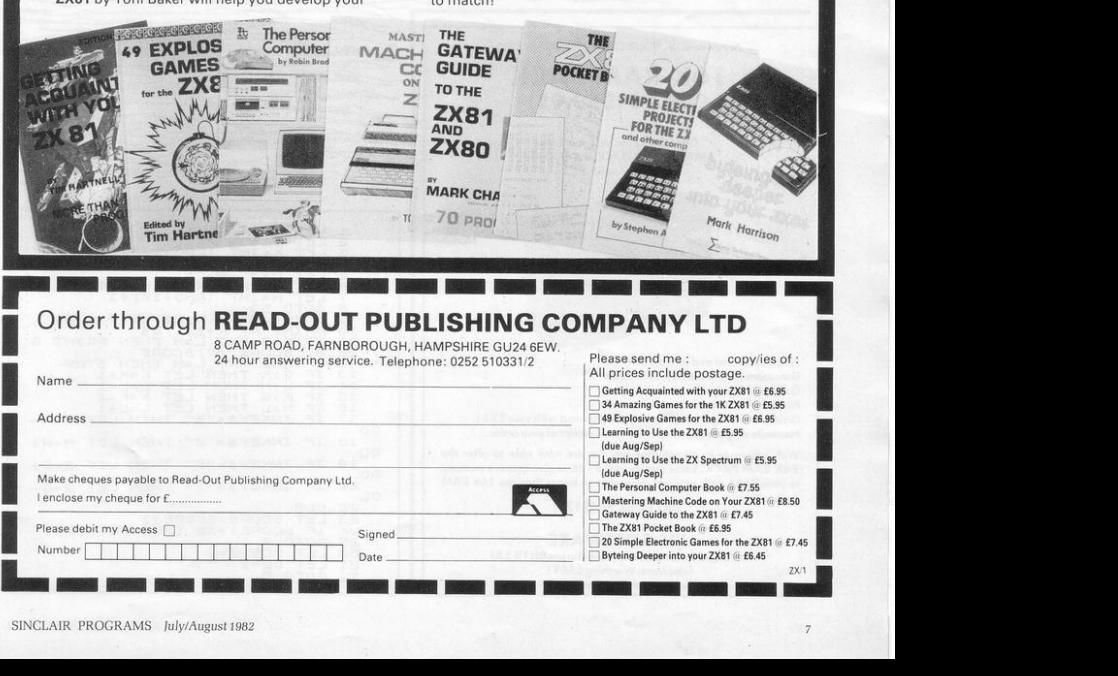

THERE ARE memories of Captain Nemo and the Nautilus in the game of Octopus. A submarine is being chased by the octopus-which unfortunately looks more like a crab—and it is only a question of time before it is caught.

As the game progresses, the speed of the submarine falls but that of the octopus does not. The aim is to stay

UCC

out of the grips of the octopus for as long as possible. The submarine is manoevured using the normal cursor keys.

After several attempts, the Sinclair Programs reviewer managed a score of 109.

As an added interest, when the octopus hits the top of the screen the lines comprising it are reversed, giving the impression that it is standing on its hands.

The graphics in lines 1 and 2 for the octopus are shifted T, P and Y and shifted Y, space and shifted T.

Octopus was sent by Colin<br>Macdonald, of Gourock, Renfrewshire.

Jo

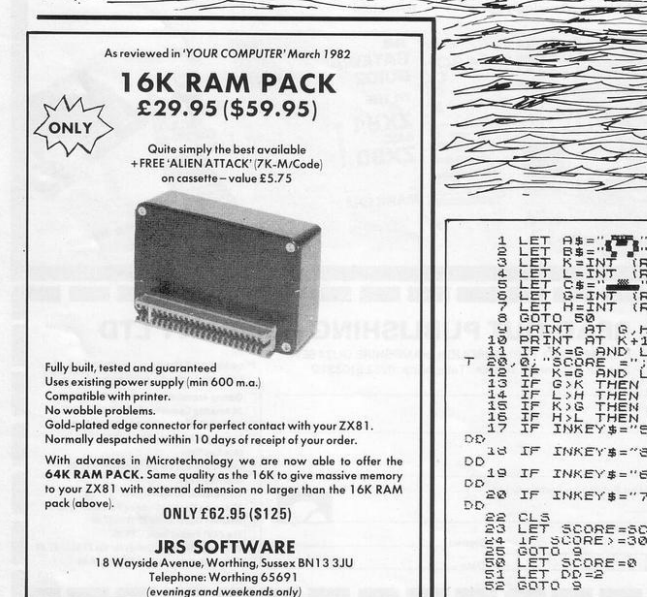

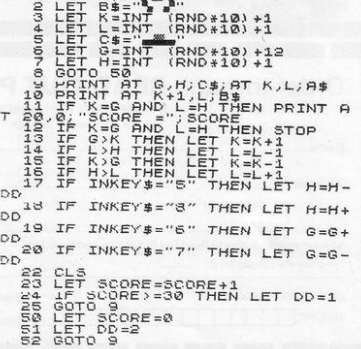

# **Bragon Crunch**

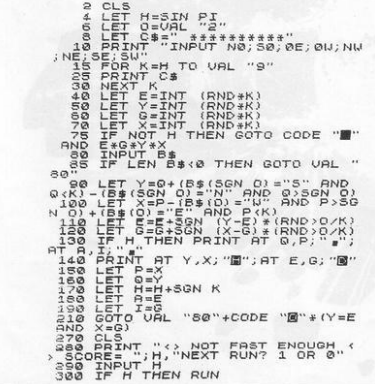

ESPITE the short history of Sinclair Programs and its companion publication, Sinclair User, we are already spawning new ideas. The inspiration for Dragon Crunch from D G Hockey of London. E18 was Tim Hartnell's Monster Munch, which appeared in the May edition of Sinclair User.

Hockey thinks that this version is better, because it lasts longer and fits into the 1K ZX-81 by using a number of memory-saving devices.

To move the figure which is being chased by the dragon, it is necessary to enter two letters, such as W for west and NE for north-east but that is not too much of a problem.

When the dragon eventually catches you the number of moves taken is shown. Hockey says that the maximum achieved by his family was 48.

# **STAR SM**

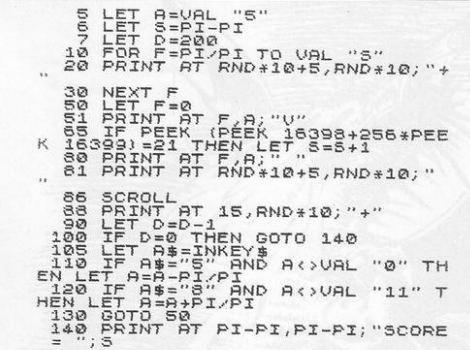

STAR SMASH is similar to the<br>Sslalom games except that the<br>object is not to avoid the **slalom games except lhol the object is not to avoid the obstacles moving towards you but to hit as many as possible. The ship is**  moved from side to side by the **cursor keys 5 and 8. After a given lime a score is shown.** 

**The game can be re-started by**  pressing RUN and NEWLINE. Care is needed when entering the pro**gram not to confuse the S and the figure 5. Fives appear in lines 5, 20.**  81. 88. and 110. while the Sis used in lines6. I0.65and 140.

Our reviewer also had difficulty entering the single spaces between **the quotation marks in lines 80 and 81. In sending his listing. Adam**  Hobden, of Tollesbury, near Maldon. Essex. rightly wrote SPACE to make **lhe lines clear. They were written in 1he firsl attempt to enter the program**  and had a stunning effect on the **layout but did not make the game any easier.** .

Star Smash can be fitted on to the IK ZX-81.

'

**TOR THOSE fortunate enough** to have managed to obtain Spectrums, here are two simple programs you can try on your new machine.

The first Rainbow, which as you might expect draws a rainbow, makes use of the Spectrum colour capabilities. The other, Interfere, requires the addition of the printer on which it produces some very attractive interference patterns.

Both are the work of Richard Altwasser, who designed the hardware for the Spectrum. Both are featured in a book which will be available soon. It is called the Cambridge Colour Collection, costs £6.95. and can be obtained from Altwasser 22 Foxhollow, Bar Hill, at Cambridge.

SINCLAIR PROGRAMS July/August 1982

BEEP .01,30:<br>PAPER 0: INK<br>STOP 1000 DATA 0,0,2,1,6,2,0,6,4,1,5,<br>4,0,5,1,1,3,1,0,3,0,1,0,0  $ORO$ OFM interfere BORDER 0: INK 7: 1<br>- 1: CLS : OVER 1<br>LET DX=0:21 (1+INT) 705<br>IGHT PAPER 0:  $(RND+3)$  $2Q$ 1710 LET DX=8:2424 (14:INT (RND: 15:25)):<br>LET X1=256/DX: LET C=5:INT (RND: 1720 FOR G=0 TO 1: INK C: IF G T<br>DX: INK 6-C<br>1720 FOR X=0 TO X1-1: PCR N=0 TO<br>1720 FOR X=0 TO DX-1: PLOT DX\*K,1<br>75: ND: 175: NPRN: DRAW: 25:250 NN

100 MCM Rainbow<br>100 MCRDER 0: INK 7: PAPER 0: R<br>110 READ 0.b.C: FOR m=0 TO 11%<br>110 READ 0.b.C: FOR m=0 TO 11%<br>2. PLOT PAPER 0: DRAW PAPER b; INK<br>E. 100 READ 0:255(0, 1452...F ADS

 $(m/2)$ ),

 $\overline{1}$ 

NEXT<br>7: II  $n:$ NEXT

THEN

**INVERSE** 

 $1F7$ 

 $\mathcal{L}$ 

REM Rainbow

馬の

š.

 $= 0 + 7$ 

120

 $130$ 

 $140$ 

 $\sum_{(m/2)-INT}^{INT}$ 

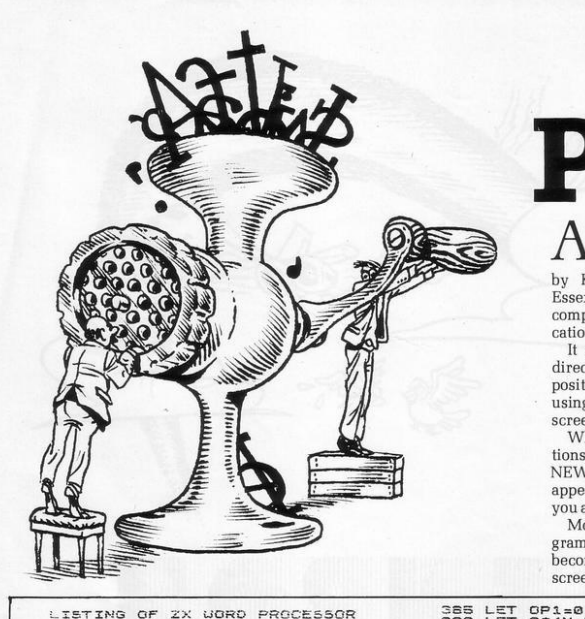

PROGRAM which allows the 16K ZX-81 to be used as a word processor has been sent by K J Moore of Shoeburyness, Essex. It was a runner-up in the May competition in our companion publication, Sinclair User.

It allows the user to enter text directly on to the screen; the print position can be moved to any point using the cursor keys and up to 10 screens of text can be entered.

When run, a brief list of instructions is given and to continue press NEWLINE, when 'Screen 1' will appear. Press NEWLINE again and you are ready to enter text.

Moore advises that when the program is run for the first time the user becomes used to entering text on the screen before proceeding to press

**GE** 

 $\ddot{ }$ 

ε

HR

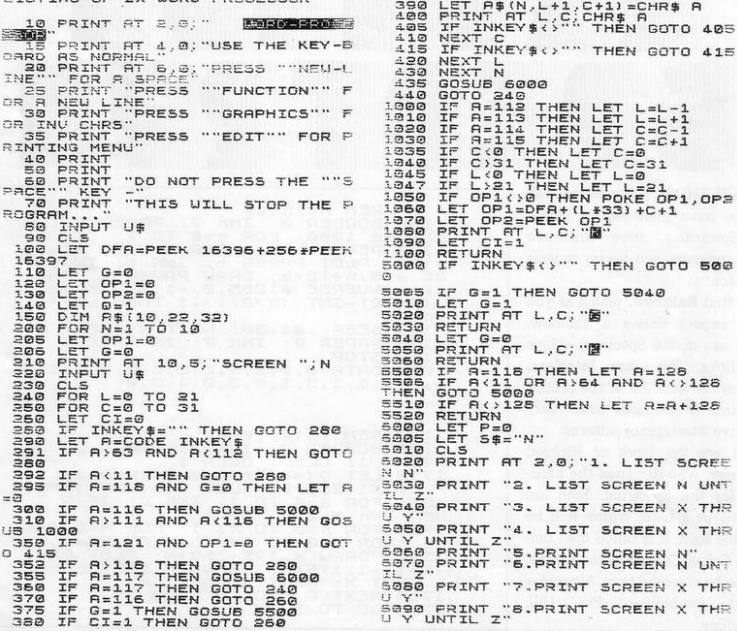

SINCLAIR PROGRAMS July/August 1982

- 50

**na** ç.  $30$  $OR$  $\overline{1}$ 3É RINT

 $PAC$ 

 $7.097$ 

230

 $\frac{240}{250}$ 

250 1000<br>0000<br>0000

 $392$ 

295  $\overline{a}$  $\overline{3}$ ee

 $310$ <br> $310$ **UB** 

 $350$  $\sqrt{2}$ 352

 $355$ 360

 $370$ 375

380

 $380$ INE

EDIT, which brings up a list of print options. A further warning is that once an option has been chosen there is no chance to change it until listing or printing has finished.

One problem when entering text is that the space key doubles as the BREAK, which will stop the program running. Within that system the space key is NEWLINE. It is also worth noting that the typing must be done at the normal speed for acceptance by the ZX-81, which can seem slow. While it is possible to correct letters, ones which have been missed cannot be inserted without repeating a good deal of text.

To make the listing clearer, in lines 1080, 5020 and 5050 are inverse K, G and K again.

5100 PRINT AT 14,0;"**SEBRA 2006**<br><del>3110 PRINT</del> AT 14,0;"SEBRA 2006 S110 INPUT D<br>5120 IF D(1 OR D)8 THEN GOTO 601  $\ddot{ }$ 5125 IF D)4 THEN LET P=1 5125 IF D)4 THEN LET P=1<br>5130 CLS<br>5130 CLS<br>5140 LET PR=5200+(100+D)<br>5140 LET PR=5200+(100+D)<br>5300 GTD PR<br>5300 TF P-0 THEN PRINT AT 2,0;"5<br>5310 PRINT RT 4,0;"ENTER N"<br>5310 PRINT RT 4,0;"ENTER N"<br>5340 PRINT RT 4,0;"ENTER N"<br> AGAS IF X.1 ...<br>SASSE LET Y=X<br>SASSE LET Y=X<br>SASSE LET Y=X<br>SASSE LET Y=X<br>SASSE PERENTAL UNITY AT 2,0; "S<br>SASSE PERIT OF THE NUMBER N"<br>SASSE PRINT SCREEN NUMBER N"<br>SASSE TRINT A 0; ENTER N"<br>SASSE TRINT X 4,0; ENTER N"<br>SASSE 12" PRINT RT 4,0; ENTRE 2,0; "SARD PRINT RT 4,0; "ENTRE 2,0; "SARD BOOT 6.130 PRINT RT 2,0; "SARD FOR THE SARD TO THE SARD THE SARD TO SARD THE SARD THAT A 19 (1) "STATE SARD PRINT RT 2,0; "SARD FOR THE SARD PRINT RT 4,0; SER PRINT TT 4,0; ENTER Y<br>SERIE V.10 THEN GOTO 6520<br>SERIE V.10 THEN GOTO 6520<br>SERIE V.14 THEN GOTO 6520<br>SERIE V.14 THEN GOTO 6520<br>SERIE V.14 THEN PRINT HT 2,0; S<br>SERIE PRINT TT 4,0; ENTER Y.<br>SERIE REPORT A 5; ENTER Y.<br>SERI 5520 PRINT AT 4,0; "ENTER Y"<br>5522 INPUT Y 5520 PRINT AT 4,0; "ENTER Y"

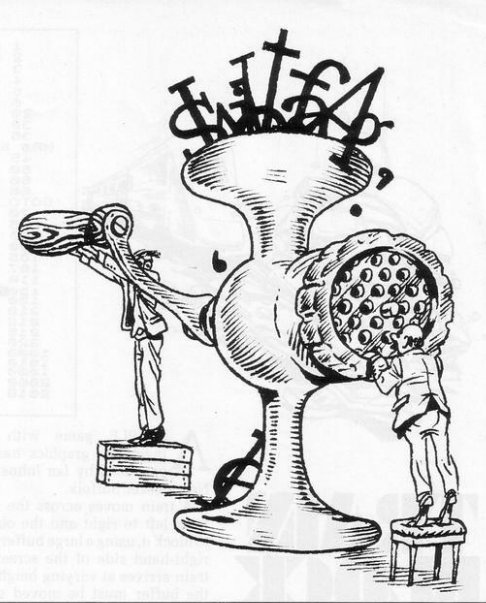

**5522 INPUT-Y<br>5528 IF Y.10 THEN GOTO 6620<br>5526 IF Y.10 THEN GOTO 6620<br>5538 FRINT FT 4.0, ENTER Z"<br>5548 FRUT: THEN GOTO 6630<br>5548 GOTO 5000** 5315 GOTO 8000<br>5300 CLS<br>5300 CLS FP=1 THEN GOTO 8100<br>5310 PRINT AT 2,0: DO YOU UANT;<br>5310 PRINT AT 2,0: DO YOU UANT;<br>5350 IF P=0 THEN PRINT "2, A PAC<br>5360 IF P50 THEN 9,0: FRINCE BOTO 804<br>5360 IF 0(1 OR 0)2 THEN GOTO 804 S070 GOTO 5200<br>S070 GOTO 5200<br>SGE SEPARATORS 7: DO YOU WANT P<br>SCE SEPARATORS 7:<br>SGE SEPARATORS 7:<br>SGE OF PLAT AT 6,0; REFERENCE DES<br>SGOTO 7: ST()", **RED**<br>**BISO INPUT 5# (WWW.PAND S# (YWW.PAND S# 2000 PE S# (YWW.PAND S# (YWW.PAER 3200 PCR S# 1 TO Z<br>BISO PCR S# 1 TO Z<br>BISO PCR S# 1 TO Z<br>BISO CLS S= 2 RND P=0 THEN PRINT A<br>3250 IF D=2 RND P=0 THEN PRINT A<br>3250 IF D=1 RND** NT 5360 IF P=1 AND 5#="Y" THEN LPRI **BATO IF P=1 AND S\$="Y" THEN LPRI**  $3280$ FOR T=1 TO 22<br>PRINT A\$(5,T)<br>NEXT T FOR 5390 NEXT T<br>IF G=2 AND P=0 THEN INPUT U 6310 盗 \$320 IF P=1 THEN COPY 9380 IF PEI HEN COPY<br>8310 NEXT R<br>8310 NEXT R<br>8350 LET NEY<br>8350 LET PEI AND S\$E"Y" THEN LPRI  $\frac{NT}{3370}$ IF P=1 AND S\$="Y" THEN LPRI NT 8380 IF P=1 AND S\$="Y" THEN LPRI 3390 RETURN

 $K = 156$ <br>  $C = 0$ <br>  $D = 0$ <br>  $Q = K$ <br>  $P = 4$ LET .....<br>അടമാദികാശം LET<br>LETT B=4<br>LETT S=4<br>PRINT RT S,L;<br>PRINT RT S,L; ":CHR\$ Q;C INKEY\$="0"<br>INKEY\$="A"<br>INKEY\$="A" THEN LET V=-<br>THEN LET V=4<br>AND P=5 THEN +V<=3 THEN LET U=0  $P = P + U$ EXT T<br>ET C=C+1<br>F C=3 THEN GOTO 2000<br>ET S=1NT (RND+4)+4+4<br>OTO,200<br>OTO,200.<br>OTO,200. LET<br>LET PTO 200 THEN LET \*6+4<br>:T K=K+1<br>:T K=K+1<br>:T K=K6 THEN GOSUB 1000<br>:T D=D+.5<br>:T K=456<br>:TN844+1<br>:TN84<br>:TN84 덁 oo<br>198 āō 능 CHR\$ 0; CHR\$ ōŏ  $\kappa$ RINT

SIMPLE game with some ingenious graphics has been produced by Ian Johnston, of Newmarket, Suffolk.

A train moves across the screen from left to right and the object is to block it, using a large buffer on the right-hand side of the screen. The train arrives at varying heights and the buffer must be moved up and down to stop it, using the Q for up and the A for down. When the train nears the buffer it is necessary to press P to stop it.

Each time a train is blocked, one is added to the score, which is shown on the buffer. The game ends when three trains have passed the buffer.

The graphics shown in line 30 of the printout are from left to right. shifted E,H,M,G and in 40, again both shifted, N and L.

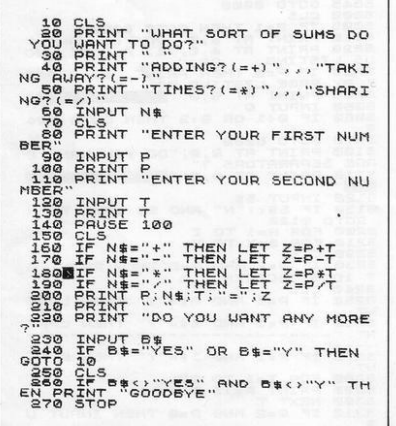

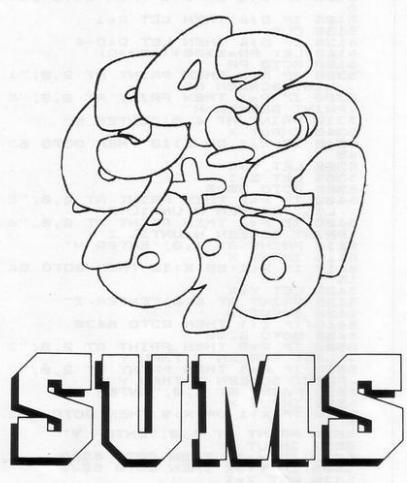

'E RECEIVED a letter from R G Searle of Salisbury, Wiltshire, complimenting us on our first edition but complaining that few programs catered for those under the age of eight. "Yet

that age group is fascinated by the ZX-81," he wrote.

To help to remedy that he included a simple program which we print.

As he said: "It does not really do

anything but I think it does what it does nicely.'

It is called Simple Sums because that is what it does, taking young children through the steps of simple arithmetic in a friendly way.

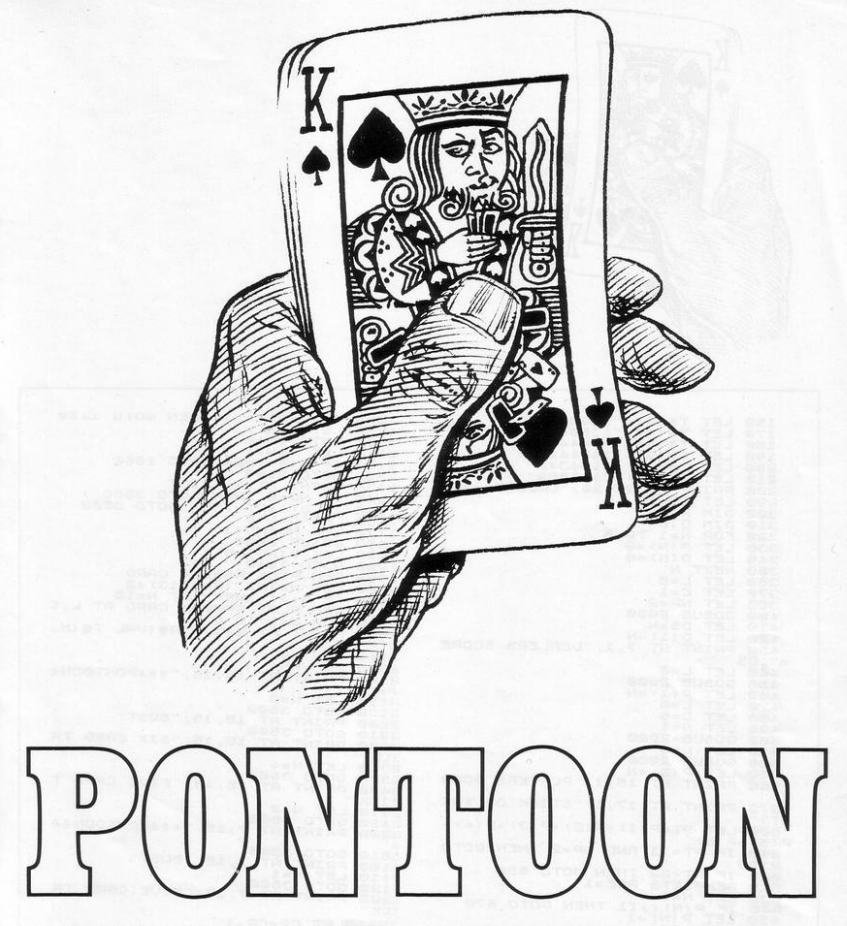

THIS VERSION of the card ľ game **Pontoon** requires a min-<br>imum of 4K RAM on the ZX-81. The program is a very good simula-<br>tion of the game which is played with the computer as the dealer.

S is pressed for stick and T for twist, with the answer as to whether you wish to play again after the end of a game being a Y or N. No betting<br>is involved—only the satisfaction of having beaten the computer.

To help with the graphics for the card designs, on lines 30 to 100 there are five spaces between the quotes.

Pontoon was sent by Paul<br>Mapstone, of London N7.

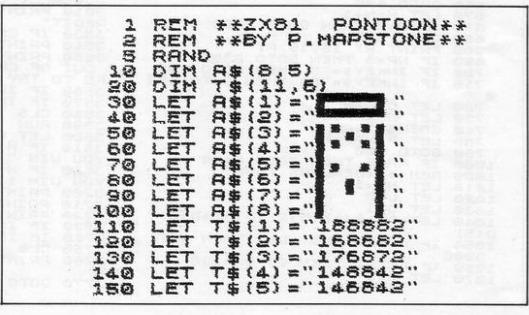

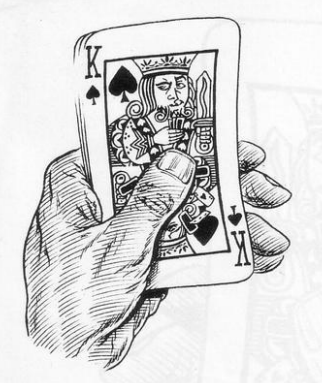

IF DANS ALL THEN GOTO 1119<br>LET NAME TO THE REAL OF THE REAL TIME AND THE REAL OF THE REAL OF THE REAL OF THE REAL OF THE REAL OF THE REAL OF THE REAL OF THE REAL OF THE REAL OF THE REAL THE REAL OF THE REAL OF THE REAL OF LET T#(6) = "145842"<br>LET T#(7) = "135842"<br>LET T#(8) = "144442"<br>LET T#(8) = "144442"<br>LET T#(10) = "134342"<br>LET T#(10) = "134342"<br>DIT TRES 101 : "126682"<br>DIT D(6)<br>DIT DIE) TO 5<br>NEXT N: "0<br>LET L=0<br>LET L=0 1080<br>1090<br>1100 160<br>170<br>180 111300  $\frac{1900}{2000}$ 290 11500011500 300 310<br>320<br>338 33488888888888888  $1190$ <br> $1200$ 368 LET C-1<br>498 LET DE 18<br>498 LET DE 18<br>498 LET DE 18<br>438 LET DE 18<br>438 SPENT AT 7, 1, "DEALERS SCORE<br>438 GOSUB 2000<br>450 LET L=6<br>450 GOSUB 2000 1999  $2000$ 2010 2019  $2030$ 2040 NEXT LET L=8<br>GOSUB 2000<br>LET P(1)=N<br>LET L=0 RETURN<br>PRINT AT 15,15;"\*\*\*PONTOON\* 5100 4448004490  $2200$ LET N=2<br>GOTO 3600<br>PRINT AT 15,15, "BUST"<br>GOTO 3500<br>PRINT AT 15,15, "SIX CA  $L = 0$ 450 LET C=5<br>500 LET C=6<br>500 CET L=6<br>500 CCT L=6<br>550 PETNT RT<br>550 PETNT RT 15,1, PLAYERS SCOR<br>550 PETNT RT 15,1, PLAYERS SCOR<br>1=maxt=core  $2210$ 15, 15, "SIX CARD TR 2300 ITRO LET N=4<br>2030 GOTO 3600<br>2400 PRINT AT IS,15, "FIVE CARD T<br>2400 PRINT AT IS,15, "FIVE CARD T<br>2410 LET N=2<br>2400 PRINT AT 7,15, "\*\*\*PONTOON\*\*<br>2400 PRINT AT 7,15, "\*\*\*PONTOON\*\* S70 PRINT AT 17,1; STICK OR TUI P \*310 GOTO 3500<br>3100 PRIM -1 7,15, "BUST"<br>3100 PRIM -1 7<br>3120 GOTO 3500<br>3120 GOTO 3500<br>200 -(100 TF PT 221 AND NP=2 THEN GOTO<br>2100 TF PT 22 THEN GOTO 685<br>620 TF PT 22 THEN GOTO 685<br>620 REM SETS ACE=1<br>620 REM SETS ACE=1<br>640 LET NP1 1, 11 THEN GOTO 2200<br>670 LET NP=1 THEN GOTO 2200<br>670 LET NP=1 THEN GOTO 2200<br>686 BR S200 PRINT AT 17.1, WORLD 355 200 PRINT AT 12, 200 PRINT AT 12, 200 PRINT AT 17.1, WORLD 35540 PRINT AT 21, 28, WOULD YOU LINE AND STORE TO A 200 PRINT AT 21, 200 PRINT AT 19.5, WOULD YOU LINE AND STORE TO A 200 PRINT AT 2 2<br>
720 LET C=C+5<br>
740 GOSUB 2000<br>
740 GOSUB 2000<br>
760 GOTO 600<br>
760 GOTO 600<br>
760 GOTO 600<br>
760 GOTO 600<br>
760 LET D=1<br>
1000 LET C=1<br>
1000 LET C=1<br>
1000 LET C=1<br>
1000 LET C=1<br>
1000 LET C=1<br>
1000 LET C=1<br>
1000 LET C=1<br>
1000 ø  $D(5)$ D (5)<br>1050 IF DT=21 AND ND=2 THEN GOT(<br>1050 IF DT:22 THEN GOTO 1135<br>1070 LET N=1 ă 3770 GOTO 320

HANGMAN

**T** GILL of Westerham, Kent has produced a game of Hangman which can be played on the ZX-80. The program, as written, contains a set of 12 six-letter words which it chooses at random and the player has to guess it, losing one life out of 10 each time an incorrect guess is made.

If the player guesses correctly, the screen shows: "Well done, that is it". If you run out of lives it says. "You are dead".

The line of words can include a total of about 70 letters, so that other combinations, such as 14 words of five letters each, can be used. If other groups are used it is necessary to change line 5. If the case of 14 words of five letters it would read  $5LET A = RND ((14) - 1)*5.$ 

 $5LET A = RND$   $[(12)-1]\times 6$  $10$  DIM  $L(6)$ 15 LET AS = "LETTER NORMAL BATTLE VISION MUTINY BARREL VOYAGE RETURN DEVOID MUTTON BOTTOM REFORM"  $20$  IF A = Ø THEN GO TO 30 25 GOSUB 200 30 FOR G = 1 TO 10 35 PRINT "INPUT YOUR GUESS" 40 PR INT 45 INPUT GSY 50 CLS 55 LET  $T = \emptyset$ 60 PRINT "YOU, VE GOT "; 10-G; " LIVES LEFT" 65 PRINT 70 FOR B=1 TO 6 75 IF CODE (B\$) = CODE (G\$) THEN LET L (B)  $= CODE(GS)$  $80$  IF  $L(B) > 0$  THEN PRINT CHRS  $(L(B))$ ; ""; (space) 85 IF L(B)=0 THEN PRINT "-". " "- $\frac{90 \text{ IF L(B)} > 0 \text{ THEN LET T} = T + 1}{95 \text{ LET BS}} = \text{TLS} \text{ (BS)}$ 100 NEXT B 105 GOSUB 200  $110$  IF T = 6 THEN GOTO 400 115 PRINT 120 NEXT G 130 GOSUB 200 135 CLS 140 PRINT "YOURE DEAD" 145 PRINT 150 PRINT "IT WAS":  $155$  FOR  $B = 1$  TO  $6$ 160 PRINT CHRS (CODE(BS));  $165$  LET  $BS = TLS$   $(BS)$ 170 NEXT B 175 GOTO 420  $200$  LET  $BS = AS$  $205$  FOR  $B = 1$  TO A  $210$  LET  $BS = TLS$  (BS) 215 NEXT B 220 R ETHR N 400 PRINT 410 PRINT "WELL DONE, THAT SIT"

420 POKE 16421, 24 AS contains 12 words each six letters long. Any words can be substituted so long as they are all the same length. Words of, say, five letters long can be used, when AS can be 14 words long-AS can contain about 70 letters. Line 5 should then be changed to:  $5LET A = RND([14)-1]\times 5$ 

TOR ALL who are trying to master a musical instrument, Chords is a good learning aid. By entering the name of a chord, the notes which comprise it are displayed on a piano keyboard shown at the top of the screen.

Despite some chords having complicated titles, the program can deal with them by using a code for the different elements, such as the note, whether in major or minor and whether diminished or not. The code is shown on the screen beneath the keyboard.

To help in printing, the keyboard line 1030 contains a shifted 8 then a shifted 7 and a shifted space followed by alternate shifted 7s and spaces.

Line 1070 is made up of a shifted 8,30 shifted 6s and a shifted 5, and in lines 1100 to 1200 there are six spaces for letters in the second set of doubles and 32 shifted 7s in line 1210.

In line 1110 there are two sets of double quotes, shifted Q, after TAB 26.

Chords was sent by Paul Hopgood, of Wantage, Oxfordshire. It was one of the runners-up in the May competition in our companion publication, Sinclair User, and needs the 16K RAM pack.

 $0 + 000 +$ BIM  $C= (7, 3)$ <br>N(4)  $\frac{50}{20}$ 000010011001100 INPUT A\$<br>IF A\$(1)="0" Then STOP<br>LET N\$=A\$(1)<br>LET A\$=A\$(2 TO ) ....ROOT POSITION REM . . . . . . 130<br>140<br>150 GOSUB 2000 REM  $1 + 1$ <br>160 ". THEN LET N(1)=N(1)  $IF N$=$ 170 REM 111 112-1<br>180 FOR 111 10:<br>190 FOR 111 10:<br>190 IF N\$=5\$(I) THEN GOSUB I\*50<br>0+2000 ... CONTRACT THEN GOTO 100<br>
IF AS A THEN GOTO 100<br>
I FENIT AT 5,1, 3 SPACES)<br>
1 DRINT AT 5,1, 3 SPACES)<br>
1 POR I=1 TO 4<br>
2 MEXT I<br>
2 MEXT I<br>
2 MEXT I<br>
2 MEXT I<br>
3 MEXT I<br>
3 MEXT 1<br>
3 MEXT 1<br>
3 MEXT 1<br>
2 MEXT 1<br>
2 MEXT 1<br>
2 MEX : TAB  $31$ TAB 26; "A-G PRINT TAB  $26;$ PRINT AB 26;",  $\overline{a}$ INVERSION"; TAB 26;  $2\bar{3}$ MAJOR"; TAB 26; "M  $1150$ PRINT I MINOR"; TAB 26; "N  $\cdots$ 

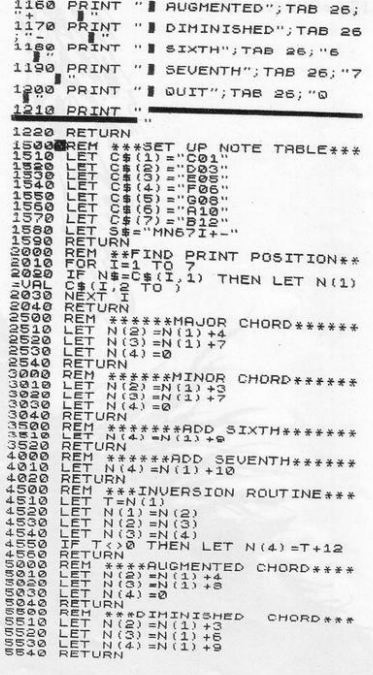

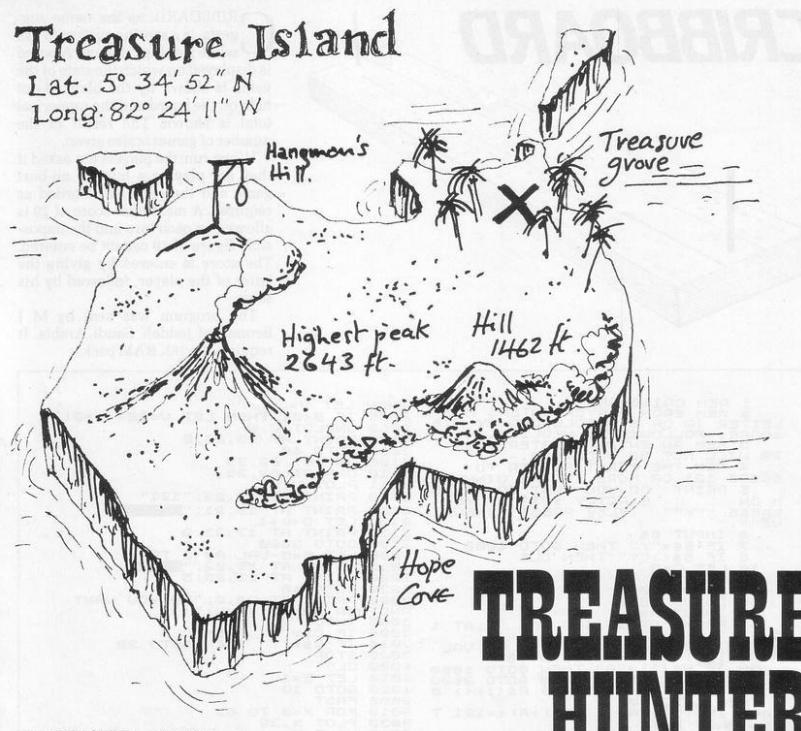

TREASURE HUNTER is a hunter. denoted by an asterisk. clever little game in which a has to find treasure which is hidden at a random position on the screen. The only assistance given to the hunter is that he is told when he is getting warmer.

It can be very annoying when. whichever way you move. you seem to be getting warmer but cannot find the exact location of the treasure. When the correct spot is found. the number of steps taken is shown on the screen. along with the program's idea of the optimum number.

The first attempt by the Sinclair Programs reviewer resulted in 453 steps taken against an optimum of five. That later improved to 84 against an optimum of 30.

The hunter is moved by using the cursor keys but an added difficulty is that if you go to the edge of the screen you bounce back so that the left and right keys and the up and down keys can become reversed.

Treasure Hunter was sent by P Brown of Charlesworth. Derbyshire.

```
10 REM TREASURE HUNT BY P AN<br>A BROWN
     20 LET P=PI/PI<br>30 LET Q=PI-PI<br>30 LET Q=PI-PI<br>40 LET L=INT (RND*VAL "15")+VA
              LET C=INT (RND*VAL "27") +VA
     ต : ยิ<br>6<br>0<br>0<br>0
   50 LET S=Q<br>50 LET OP=P<br>S0 LET OP=P<br>90 LET P=P+(INKEY$="6")-(INKEY<br>="7")
   100 LET G=Q+(INKEY$="8")-(INKEY<br>="5")<br>110 CLS
   120 PRINT AT P.0."<br>130 PRINT AT P.0."<br>140 IF P=L AND ATC
LE THE PEL AND GEC THEN GOTO VA<br>
150 LET PEL-B<br>
170 LET PEL-D<br>
170 LET PEL-D<br>
170 LET PEL-D<br>
180 LET PEL-D<br>
180 LET PEL-D<br>
180 DETAIT BT L.C.<br>
200 PRINT "LOOT POUND IN ";5;"<br>
2150 PRINT "LOOT POUND IN ";5;"<br>
2250 PRINT "L
                                "DPT IMUM "; L+C-VAL "1
```
# **CRIBBOARD**

RIBBOARD, as the name suggests, is a scoring system to use while playing cribbage. A board is displayed on which the state of the game is shown by the blanked-out hole on the board and the numerical total is shown. The result in the number of games is also given.

When run, the players are asked if they are playing a bust or no-bust game and the game is recorded as required. A maximum score of 29 is allowed on each turn and the impossible figure of 19 cannot be entered. The score is entered by giving the letter of the player, followed by his score.

The program was sent by M J Bennett of Jeddah, Saudi Arabia. It requires the 16K RAM pack.

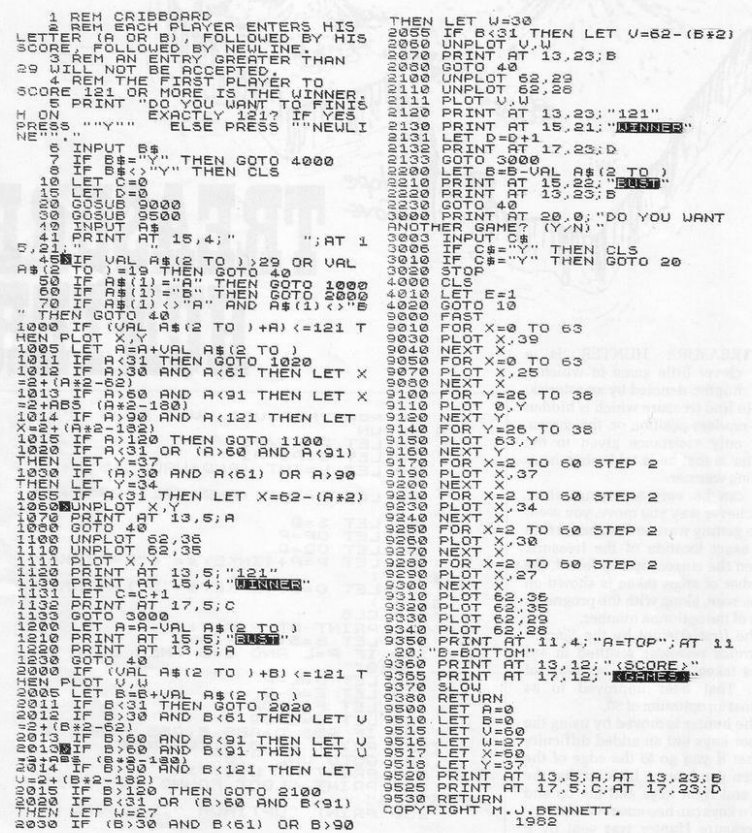

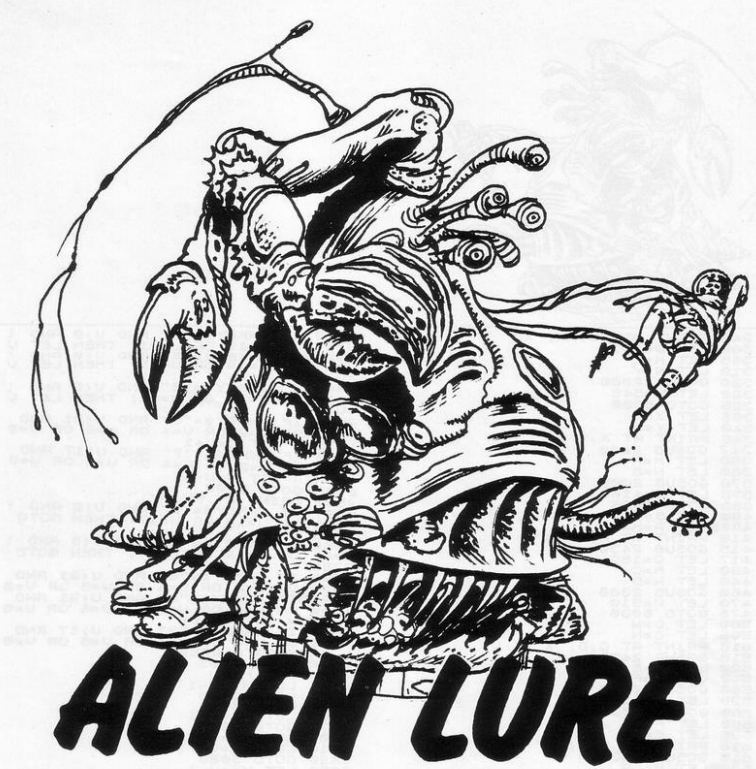

 $\Lambda$  GAME which links the bug-<br>baiting type of program with a<br>battle against alien invaders baiting type of program with a has been produced by Sanath Yogà-<br>sundrum of Ashton, Preston. Ashton, Preston, **Lancashire.** 

When the game begins, the player is asked for a skill level. A or P. **which stand for amateur or professional. It is advisable to start on the**  amateur level while the player **begins to understand this complex game.** 

**A small grid is shown in the**  bottom left-hand corner of the

**screen in which there are four aliens,.** shown as X and \$, with a soldier (\*). The soldier has to dig a hole (O) and **then lure the aliens into it, scoring 100 poin ts for every X and 200 for every\$.** 

The hole is dug by going into dig mode, pressing 2, and pressing the cursor key for which side of the soldier you wish to place the hole. The soldier can then be moved by **pressing 01 to return to movement mode. and using the cursors in their normal directions.** 

A soldier can be killed either by

falling into his own hole or being eaten by an alien. The game lasts for the lives of three soldiers, although **an ex tra soldier can be gained by scoring more than 3,000.** 

**Two other limitations are that**  only one hole can be dug at a time and a hole cannot be dug beneath an alien. Once an alien has fallen into a hole it is filled immediately and the **game continues.** 

**Even after playing for more than an hour at the amateur level. no-one** at Sinclair Programs managed to score more than 1,300.

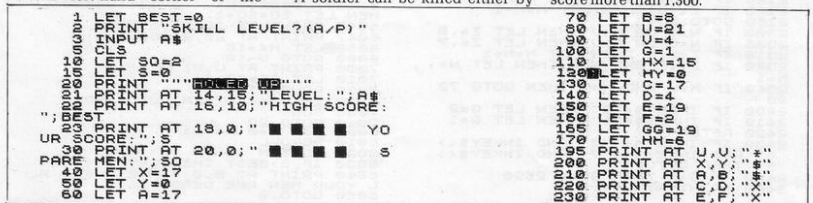

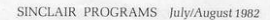

PRINT AT GG, HH; "X"<br>LET G=141<br>LET M=X<br>LET N=Y 240 30503320 780 GOD 360<br>
2008 GOD 360 360 1<br>
2008 GOD 360 360 1<br>
2008 LET INKEYS "1" THEN LET 6=1<br>
2008 LET INKEYS "2" THEN CET 6=1<br>
2008 LET INKEYS "2" THEN 60 DIAN AND<br>
2008 DE INTERNATION NAMES ON 1980 100<br>
2008 DE INTERNATION NAME  $N-1$ 2340 IF M=U AND N=U THEN GOTO 70 8400 IF INKEV: "2" THEN LET 8=2<br>24400 RETUNNEV: "2" THEN LET 8=2<br>24400 RETUNNEV: "2" AND INKEV:<br>24400 IF INKEV: "2" AND INKEV:<br>"3" THEN RETURN<br>2440 PRINT AT U,U;" 2590

2520 IF INKEY\$="5" AND U>0<br>U=17 OR U=19 OR U=21) THEN<br>2520NBIF U=19 OR U=21) THEN<br>U=17<br>=0-1 **AND** LET<br>PNP ن<br>ر  $2540$ <br> $U=17$ IF INKEY  $*$ ="8" AN<br>OR U=19 OR U=21) AND UKE AND ( IF INKEY&="8" AND U<B AND<br>OR U=19 OR U=17) THEN GOTO 2010 10:00 10:00 10:00 10:00 10:00 10:00 10:00 10:00 10:00 10:00 10:00 10:00 10:00 10:00 10:00 10:00 10:00 10:00 10:00 10:00 10:00 10:00 10:00 10:00 10:00 10:00 10:00 10:00 10:00 10:00 10:00 10:00 10:00 10:00 10:00 10:00 1 2600<br>U=21<br>2750 7030 PRUSE 100<br>7032 IF 50=-1 THEN GOTO 8000<br>7033 CL5<br>3000 FOR N=0<br>3010 SCROLL<br>3010 SCROLL SØ20 NEXT N<br>8030 IF SJBEST THEN LET BEST=3<br>8040 PRINT AT 0,0;"GAME OVER,<br>5040 PRINT ARE DEAD"<br>8050 GOTO 2 BEST=5  $\Box$ 

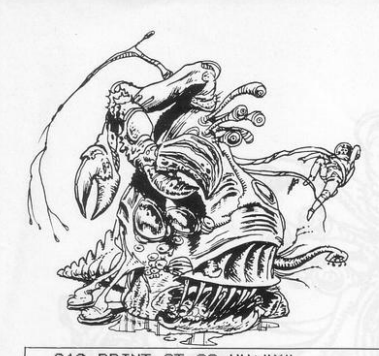

 $22$ 

DECEPTIVELY simple but frustrating game has been sent by Keith Paterson of Newmarket. Suffolk. When run, two walls are displayed with an O between them. The O can be used to eliminate the walls but as it does so it leaves a trail of Os behind it when moving vertically. No trail is left when moving horizontally.

The object is to finish with only one O on the screen. Despite a lengthy attempt by the Sinclair Programs reviewer, that proved impossible but Paterson maintains that it can be done with a little thought and concentration.

The O is moved by the cursor keys in the usual directions. It can run on the 1K ZX-81.

 $7.17$ 

2 PRINT "USE 5,6,7,8 TO З PAUSE 200 FOR X=1 TO 6<br>PRINT TAB 0;"ON"<br>PRINT TAB 16;"ON"<br>NEXT X<br>NEXT X 亚 Ş à ē LET 8=10<br>LET 8=10<br>LET D#="  $\overline{10}$ Ξõ O 25 NT AT A.B.D‡<br>INKEY\$="8" THEN LET B=8+  $\overline{38}$ PRINT 40 IΕ  $\mathcal{L}$ INKEY\$="5" THEN LET B=B-50 IF  $\mathbf 1$ IF INKEYS="6" THEN LET A=A+  $51$ 1 PRINT AT A+1,8,"<br>IF B>18 OR 8(0)","<br>IF B>18 OR 8(0) THEN LET 8=0<br>PRINT AT A+1,8,""NEN LET A=0<br>GOTO 30 INKEY \$="7" THEN LET A=A- $52$ **IF**  $\mathbf{1}$  $54$ 55 56 石谷

1 LET C=8<br>
4 DRAND A=8<br>
4 CLB A=1 TO 10<br>
4 CLB A=1 TO 10<br>
4 CLB A=1 TO 10<br>
4 CLB A=1 TO 10<br>
4 CLB A=1 TO 10<br>
1000 DRAND A=1 TO 10<br>
1000 PRINT AT 16 15<br>
1400 IF NA(EY\$="P" OR M(1)<br>
PRINT AT 16 15 AND M=F THEN<br>
TAG IF B=15 A OR MOTO THEN THEN GOTO 1 1500 IF BINKEY\$="P" OR MAS THEN<br>3000 BEAT BOOKEY\$ ="P" OR MAS THEN<br>3000 BEAT BOOKEY\$ ="P" OR MAS THEN<br>3000 BEAT BT F, B;<br>5000 BEAT BT P" P" OR MAS"<br>5000 BEAT PT PT P", 16;<br>17500 BEAT FT M, B; "**BEATS"**<br>17500 BEAT FT M, B; 1500<br>1700<br>1750

**TOR THE 1K ZX-81, Ships is a** simple type of missile game in which a target moves at various distances from the gun across the screen and the objective is to hit it. Ten ships pass and the score is shown at the end of each game.

Only one shot can be made at a time, so the skill is in judging when to fire, so that the missile and ship coincide. When a hit is made in the middle of the ship. BANG is shown on the screen.

Press RUN and NEW LINE to start each game and P to fire the missile. The Sinclair Programs reviewer managed a top score of four.

The graphics in line 100 are, all shifted, 3.6 and 4 and line 125.O.F and W. Ships was sent by Ian Johnston, of Newmarket, Suffolk.

PEARL DIVER will fit on the 1K ZX-81 and, as the name **,suggests. involves a diver**  atte mpting to pick up a pearl before **he runs out of air.** 

**The diver moves automatically across the screen from left to right**  and is moved up and down by the **cursor keys 6 and 7. When the warn ing is given that the diver is running**  out of air the player has the choice of **continuing to try to catch the pearl before he drowns or returning to the surface.** 

At the end of the game, the **number of pearls collected is shown. In line 60 there are 12 dashes to represent the surface of the water.** 

Pearl Diver was sent by G Layton, of Gaydon, Warwickshire.

--. ,.~ -

 $\mathbb{R}$ 

## **PEARL DIVER**

 $\circ$  0 =  $O^{\circ}$  $\circ$  $\sqrt{2}$  $\circ$  $00<sup>o</sup>$  $\circ$ 

 $\sigma$ Ś ১  $\propto$  $\frac{1}{2}$ 

 $\circ$  $\overline{O}$  $\circ$  $\odot$  $\partial$ 

Ċ

 $\overline{\phantom{a}}$ 

**2005** ET.  $J = 0$ LET  $A = 2$ <br> $B = 0$ LET 上<br>上<br>三  $H = INT$ <br>  $K = INT$ <br>  $T = INT$ (RND \* 26) + 5<br>(RND \* 11) + 10<br>(RND \* 30) + 20  $\overline{30}$  $40$ 50 **LET T**  $2, 0;$ 60 AT. <u>e;"--</u><br>■"; at K<br>■"; THEN  $B, B,$  $-1$ ,  $B+3$ ; "<br>INKEY \$=" ; AT  $\overline{a}$ AT K.H. 70 İF  $A = A \mathbf{1}$ INKEY \$="6" THEN LET A=A+ 80 IF **90 LET B=B+1**<br> **100 IF A:21 THEN LET T=T-1**<br> **110 IF T:21 THEN PRINT "RISE"<br>
120** *IF R=R RND B+4=H THEN GOTO***<br>
200** *IF T=0 THEN GOTO 300***<br>
130** *IF T=0 THEN GOTO 2000***<br>
140 CL5 - 00 OND 000 THEN STR** 150 IF T<21 AND A<2 THEN GOTO 5 0 150 IF B= 25<br>150 IF B= 25<br>100 LET J= 1+1<br>110 PRINT AT 0 ,0;"PEARLS COLLEC<br>110 PRINT AT 0 ,0;"YOU RAN OUT O<br>20 60TO 20<br>AIR "FRINT AT 0 ,0 ;"YOU RAN OUT O<br>AIR "

لتشتيتها

,...-/

**TONSTELLATIONS** is a program specially for all avid stargazers. After the lengthy process of entering it, press RUN and NEW LINE and a menu is provided, listing 10 groups of stars. Pick which one you wish to see and the group of stars is shown, along with its name.

The list available is the same as that sent by the writer of the program but others can be added or substituted according to taste.

The main idea is to provide some kind of record of a particular constellation, so it is essential to save the program on cassette.

Kevan Cheyne, aged 10, of Hartlepool, Cleveland, wrote the program for a school project on stars. No doubt the next project will be to draw a picture of Patrick Moore.

# **CONSTELLATIONS**

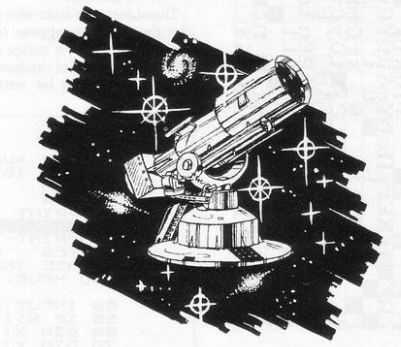

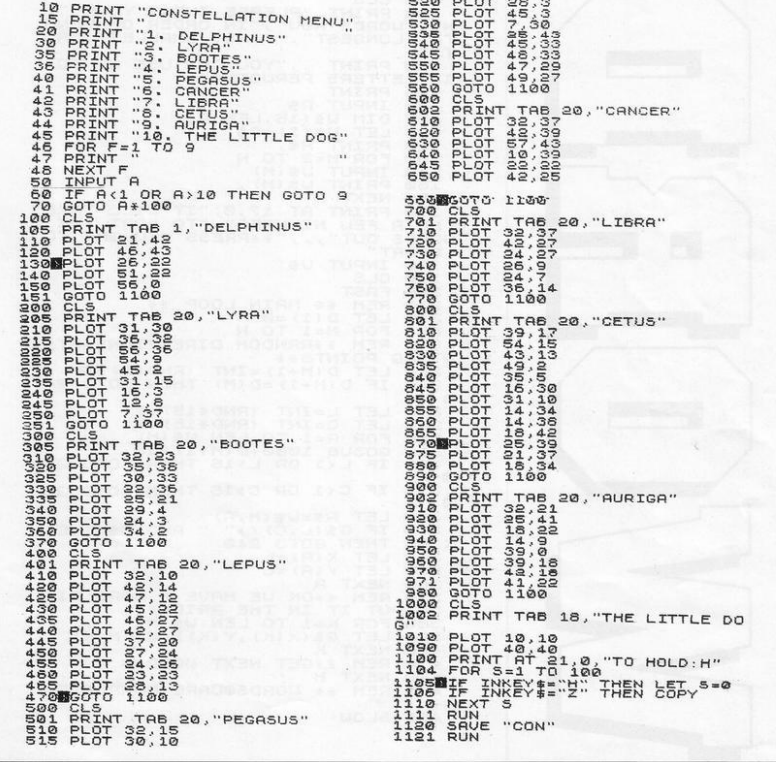

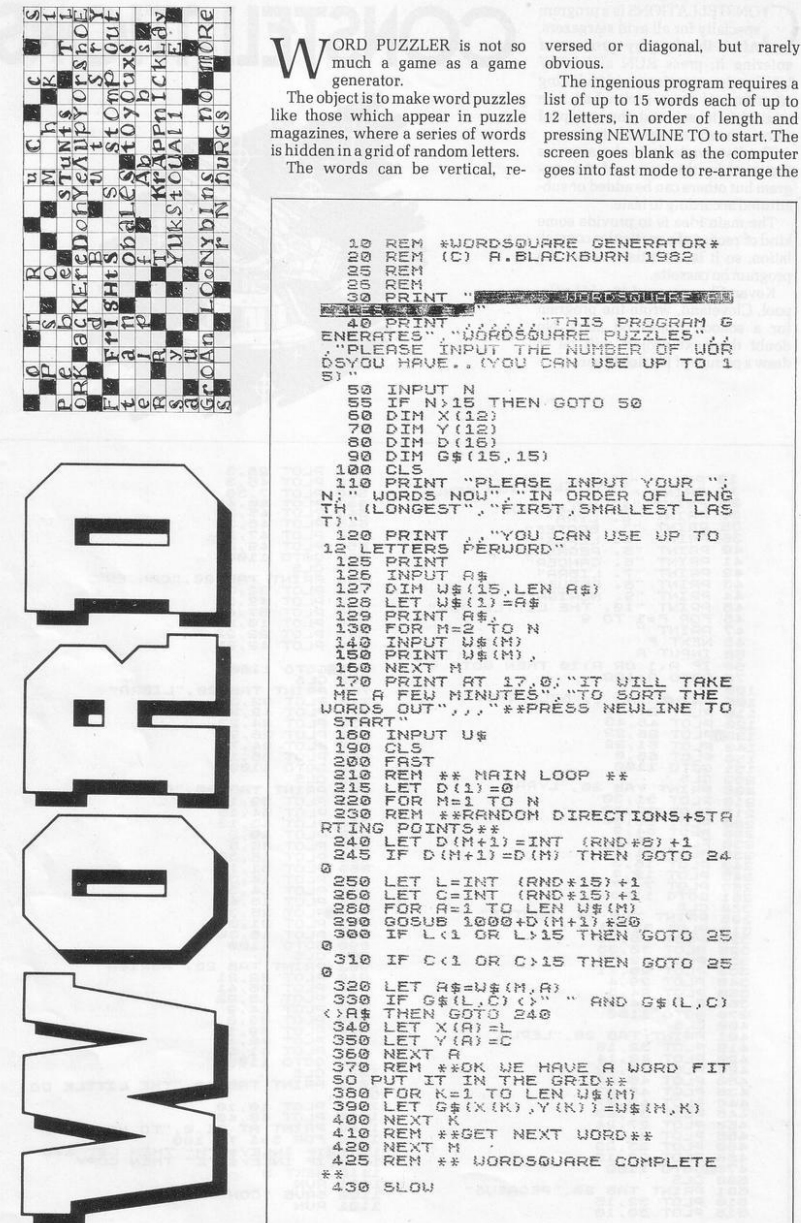

versed or diagonal, but rarely

The ingenious program requires a list of up to 15 words each of up to 12 letters, in order of length and pressing NEWLINE TO to start. The screen goes blank as the computer

letters and hide the words in a square of 15 by 15 letters.

Eventually the word puzzle is shown on the screen and the game is to find the input words which are listed by the side of the square.

The grid can be printed so that a number of puzzles with different

words can be made at the same time.

The dimensions of the square are set by the variable G\$(15,15) which can be altered to provide other sizes.

Word Puzzler is from Andrew Blackburn, of North Hykeham, Lincoln.

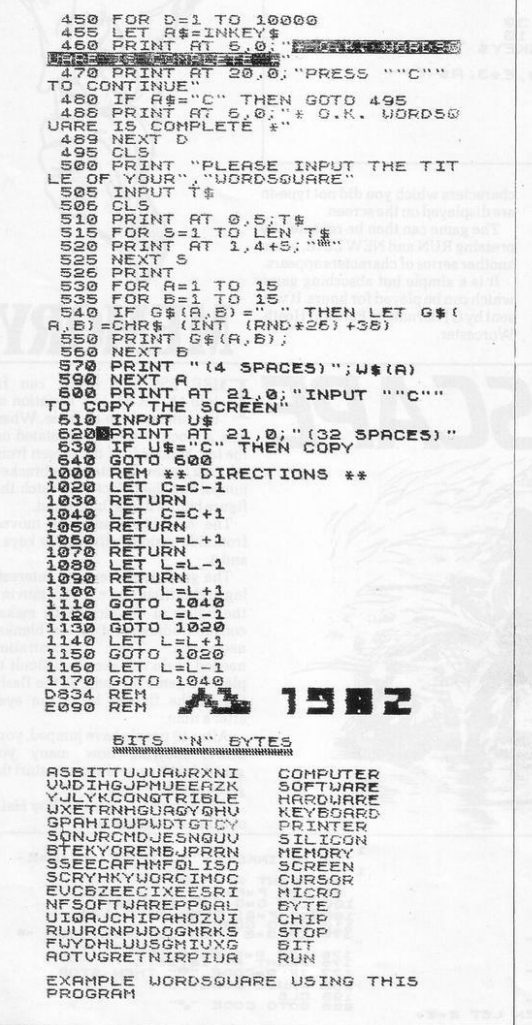

)IN A#(10)<br>'OR A=1 TO<br>.ET A\$(A)=  $2R$  $=$ CHR\$ (INT  $(RND+S=$ 40 **NEXT** RINT "PRESS NEULINE TO STA  $5780$ INPUT<br>FOR 5<br>FOR 5<br>PRINT<br>NEXI  $T^0$  5  $B = 0$ ŤΘ  $10$  $C = 1$  $10, C*3$ ;  $R$ (C)$ 00 10  $20$ NEXT 30  $140$ FOR  $150$ THEN LET 60 E) = 10, E\*3; R\$ (E)  $\frac{170}{180}$ PRINT **AT** NEXT  $\mathbf{r}$  $190$ SLOW  $200$ RUN  $20$ 

`S ITS NAME suggests, Memory is a game for remembering things. When run, a series of 10 random characters, both letters and numbers, is displayed for about four seconds. The screen then goes blank, during which time you have to enter as many characters as vou can remember.

After another six seconds, the

characters which you did not type-in are displayed on the screen.

The game can then be repeated by pressing RUN and NEW LINE, when another series of characters appears.

It is a simple but absorbing game which can be played for hours. It was sent by CJ Barnatt, of Fernhill Heath, Worcester.

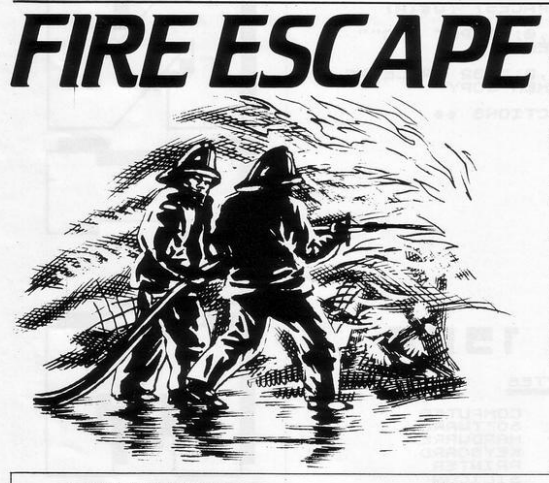

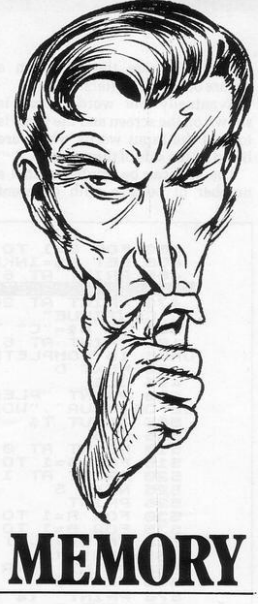

**FIRE ESCAPE**, which can fit the catcher type of game. When run, a block of flats is simulated on the left-hand side of the screen from which a figure, denoted by a bracket. jumps, and the object is to catch the figure before it hits the ground.

The catching blanket is moved from side to side by the cursor keys 5 and 8.

The game is made more interesting and difficult by a 'wind' moving the figure in the air, which makes constant adjustment of the blanket necessary. The concentration needed to do it makes it difficult to play the game for long, as the flashing of the figures hurts the eyes after a time.

After 10 people have jumped, your score, showing how many you saved, is shown and you can start the game again.

Fire Escape was sent by Roy Hair, of Kilmarnock, Scotland.

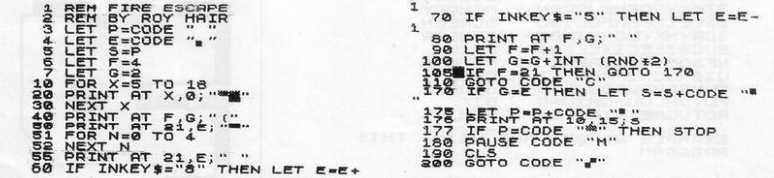

# KNIGHT'S<br>MOVE

NIGHT'S MOVE uses the movement pattern of the Knight in chess to try to cover every space in a square. The program asks where you wish to start on the board, giving the vertical co-ordinate first, and then marks the moves as you make your way round the board.

There is a check routine to make sure you cannot cheat by making an incorrect move or land more than once on the same square. When no more squares can be visited, enter Ø as the number for the next square.

Press NEW LINE to replay the game or any other key and NEW LINE to end the game.

The graphics in line 20 are the capital I reversed with two reversed dashes, shifted J, between each. In line 30 the dashes are replaced by reversed spaces.

Knight's Move was sent by K M Godolphin, of Camborne, Cornwall, and needs 16K RAM

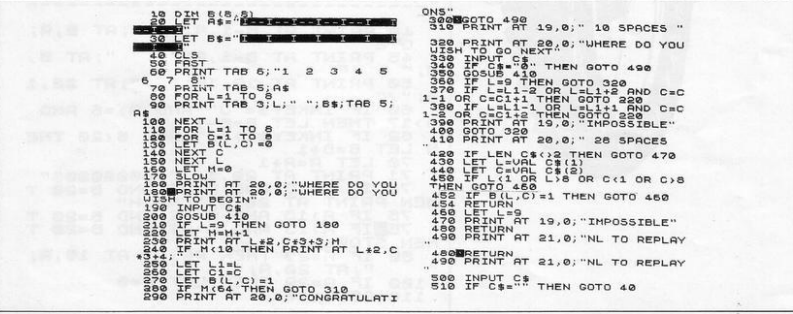

# **STUNT** IDI

TUNT RIDER simulates a motor-cyclist of the Evil Knievel variety jumping a series of<br>barrels. The J key is pressed to jump and if it is not held down long enough the cyclist falls into the barrels, bringing a CRASH on the screen.

It is a very simple program. It does not take long to enter and can provide some enjoyment. To help with the design in line 30 there are 32 dashes and in lines 45 and 80 there are four spaces between each set of quotation marks.

Stunt Rider was sent by Paul Richards, of Swindon, Wiltshire.

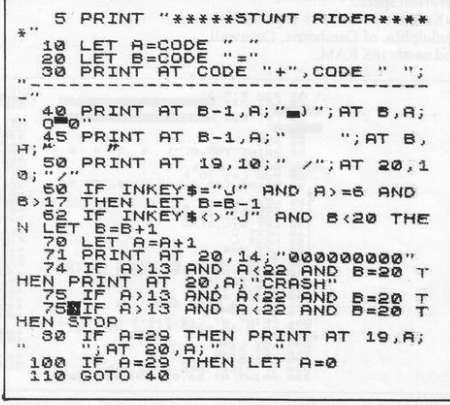

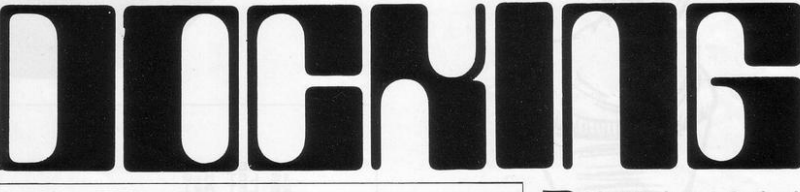

 $\overline{O}$ 1 THE X=INT (RND\*50)<br>20 LET Y=INT (RND\*30)<br>30 LET A=CODE<br>40 LET B=8 4-1 LET S=A<br>4-5 CLS<br>4-6 PLOT R-4<br>4-6 PLOT X-7 1<br>4-6 PLOT X-7 PLOT<br>4-5 PLOT X-7 PLOT X-5 PLOT X-50<br>51 IF A=X AND B=Y THEN GOTO 10<br>51 IF A=X AND B= Y THEN GOTO 10  $\begin{array}{c} \texttt{S3~LET} \ X=X+2*(RND+5 \text{ AND } X \times 62) \\ -2*(RND), 5 \text{ AND } X \times 2) \\ \texttt{SS~LET} \ Y=Y+2*(RND), 5 \text{ AND } Y \times 42) \\ \texttt{SS~LET} \ Y=Y+2*(RND), 5 \text{ AND } Y \times 42) \\ \texttt{SS~LET} \ A=5*(RND+5) \\ \texttt{SS~LET} \ A=5*(RND+5) \\ \texttt{S3~LET} \ A=5*(RND+5)*2; 5\\ \texttt{S4~ST} \ A=5*(RND+5)*2; 5\\ \texttt{S5~SET~S=$ 

DOCKING, from J Smith of Coulsdon, Surrey, is like many of the Lunar Lander types of of the Lunar Lander types of games where a craft has to be manoeuvred to land safely. The add**ed sp ice to this version is that, in the words of its creator. "the space station is infested with 'space virus' which creates havoc and sends people mad. The station therefore is**  out of control".

The landing must be made as the **station is moving about the screen in a random fashion with a limited amount of fuel remaining.** 

As usual. movement is controlled by the cursor keys and if a safe land**ing is achieved the number of moves taken is recorded.** ·

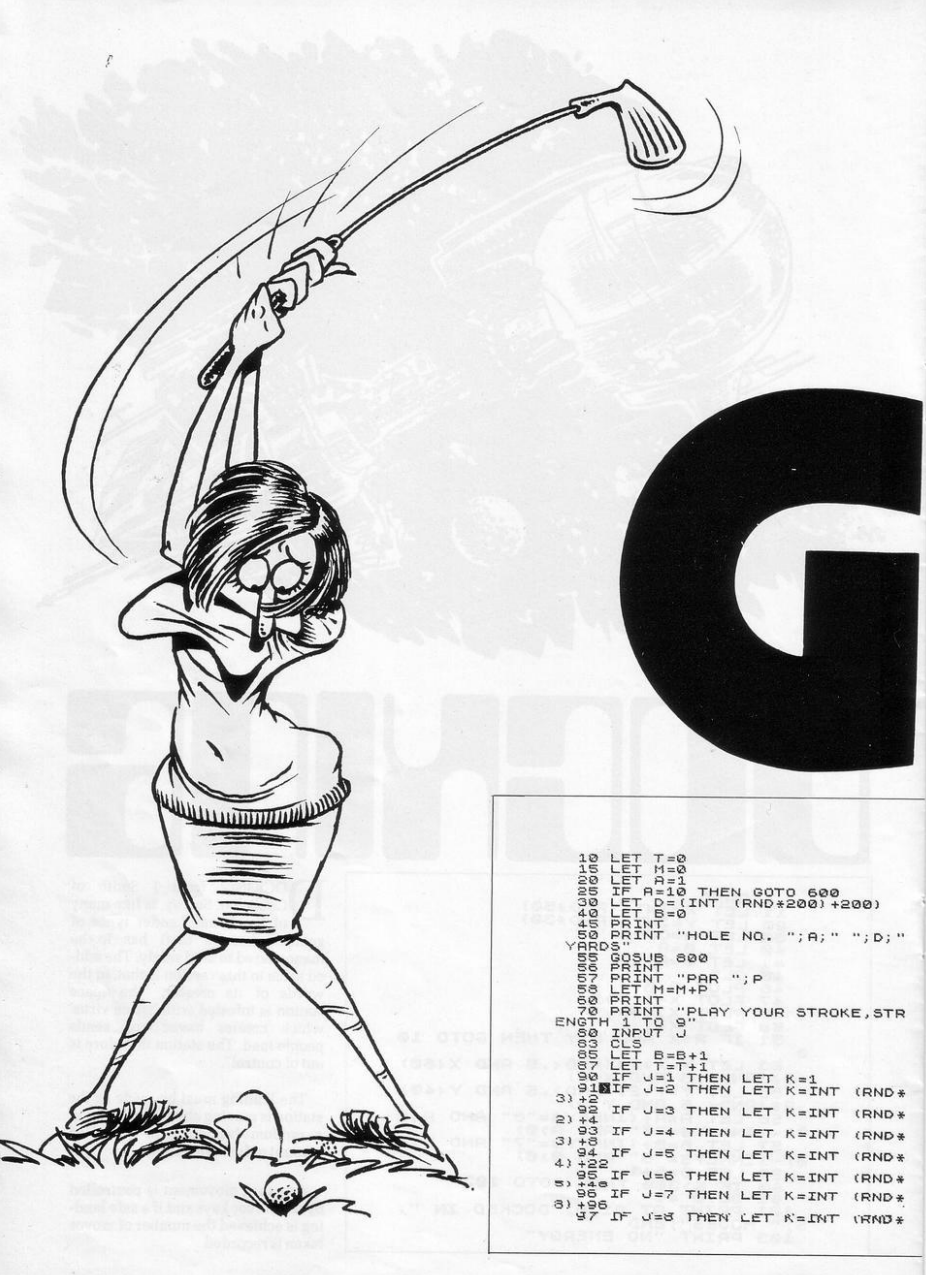

O N THE RARE occasions when Golf, fanatics may care to the weather is too bad to play try the computer version. It requires the 16K RAM pack and can be as frustrating as the real thing-but not so tiring or expensive.

For each of nine holes the program selects a random distance between 200 and 400 yards and displays it with the par value. The player is invited to play strokes at strengths from one to nine and after each stroke the distance remaining is displayed, with the number of strokes taken at the hole, and a further request to choose a shot.

That continues until the ball is in the hole, when the comparison with par is shown.

At the end of the nine holes the par for the course is shown, with the score for that game and some advice about the future of your game.

The numbers for strength of shot do not correspond to the numbers of real clubs. The best guide to the distance which can be expected can be obtained from lines 90 to 98. Although each distance is chosen at random, they are in the region of the last figures. The exception is shot

one. which always moves the ball one yard.

That random element is the cause of the frustration. particularly when the ball is less than four yards from the hole . The choice must always be between taking the safe method and playing a series of one-yard shots. and the two. which can give two, three or four yards.

With a little concentration, a good level of skill can be achieved and you can avoid being told to sell your clubs at the end of the nine holes.

Golf was sent by R A Lean of St Austell, Cornwall.

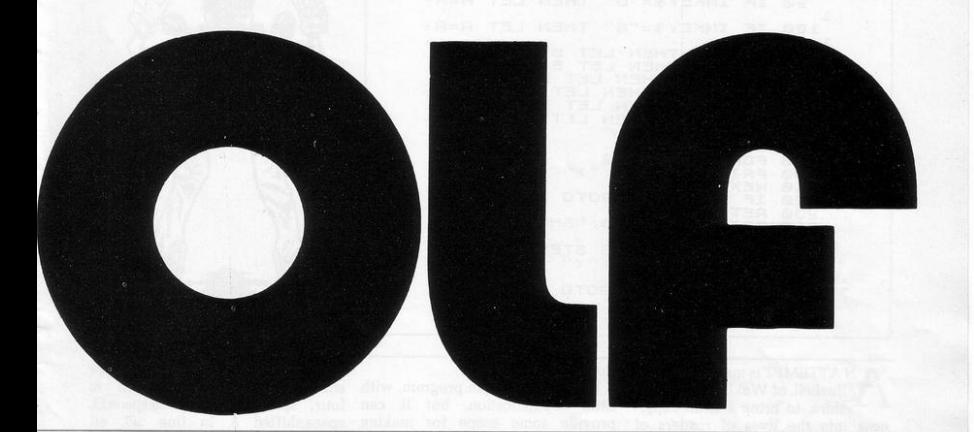

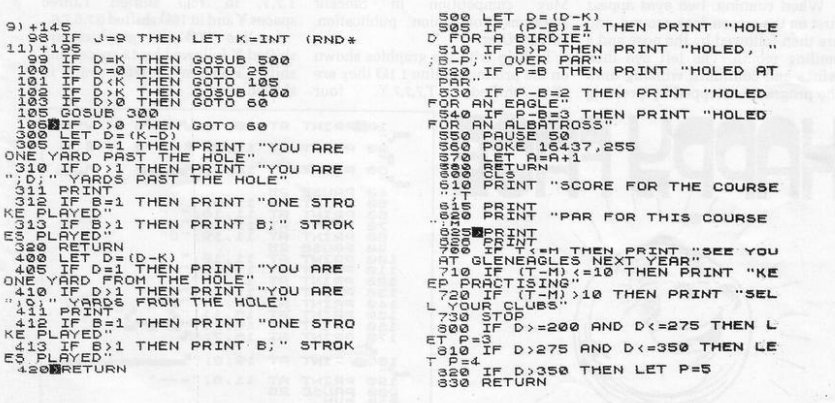

ESPITE the two guns in this game looking more like machine-guns, they fire only one at a time. They are even gentlemanly about refusing to fire a shot until the previous shot has either missed or found its target.

The duel is fought against the

computer, which seems to have an uncanny sense of when to shoot. The player has to put the gun into the correct position by using D for moving up, G for down and F to fire.

Duel, which can fit on to the 1K ZX-81, was sent by Mark Beard of Hilsea, Portsmouth.

REM "DUEL  $\frac{10}{20}$ NEM DUEL"<br>LET A=10<br>PRINT AT (RND\*21)<br>PRINT AT A,5;CHR\$ 133;CHR\$<br>R\$ 7 30  $40$ 7: CHR\$ 7<br>50 PRINT AT B, 23; CHR\$ 132; CHR\$ 132; CHR\$ 5 **\$ 5**<br>'C=INT (RND+3)<br>C=2 THEN GOSUB 260<br>INKEY\$="F" THEN GOSUB 19 IF  $70$ IF 80 a 90 IF INKEY\$="D" THEN LET A=A- $\mathfrak{1}$ 100 IF INKEY \$="G" THEN LET R=R+  $\mathbf{1}$ 110 IF THEN LET  $C = \emptyset$  $E = B$ C=0 THEN LET B=B+1<br>C=1 THEN LET B=B+1<br>A<=0 THEN LET A=21<br>A>=21 THEN LET A=21<br>B<=0 THEN LET B=0  $\frac{\tilde{\mathbf{I}}}{\tilde{\mathbf{I}}}\tilde{\mathbf{F}}$  $120$ <br> $130$ IF  $140$ IF B(=0 THEN LET B=0<br>IF B)=21 THEN LET B=21 IF 150 150<br>170<br>180 IT B)=21 THEN LET B=<br>COTO 40<br>FOR 0-8 TO 22<br>PRINT AT A, D, ")<br>NEXT D<br>NEXT B THEN GOTO 240<br>IETURN T B Q0 "SHOT" 190 200 230 PRINT AT B, 23; "SHOT"  $740$  $250$ 260 222388<br>22398<br>3398 PRINT AT R.5. "SHOT"

N ATTEMPT is made by Martin Bushell, of Wokingham, Berkshire, to bring a little happiness into the lives of readers of Sinclair Programs by producing a smiling face.

When running, two eyes appear first on the screen, look around, and are then followed by the nose and a smiling mouth. The left eye then winks and continues winking until the program is stopped by pressing

the BREAK key.

It is a very simple program, with little sophistication, but it can provide some scope for making alterations to the graphics.

Bushell sent it as an entry for the May competition in Sinclair Programs companion publication, Sinclair User.

To help with the graphics shown on the printout in line  $110$  they are T,7,7,7,Y, all shifted, four

 $20$ 

3ø PRINT  $RT$ 

 $40$ PAUSE

 $\frac{140}{150}$ 60

 $590$ 

298

spaces,  $T, 7, 7, 7, Y$ . In line  $2Ø$  they are shifted 5,space, O,space, shifted 8, four spaces, shifted 5,space, O, space, shifted 8. In line 30, all shifted,  $Y,6,6,6,T,four$ spaces. Y,6,6,6,T. In line  $140$  they are shifted T.7.Y. in 150 shifted T.three spaces, Y and in  $160$  shifted 6.7.6.7.6.

In line  $170$  the graphics are shifted Y followed by 12 spaces and shifted T with in line 180 a row of 12 shifted sevens.

 $\circ$ 

 $\Omega$ 

10题PRINT AT 10,7;"

**THETHELBER** 

 $\Omega$ PRINT 80 PRINT

 $AT$ 

11.7: "

 $12.7:$ 

 $11, 9;$  "<br>  $11, 18;$  "<br>  $11, 19;$  "<br>  $11, 19;$  "

 $11, 10$ ;<br>  $11, 19$ ;<br>  $11, 9$ ;<br>  $11, 13$ ;<br>  $14, 12$ ;<br>  $15, 11$ ;<br>  $15, 11$ ;<br>  $16, 7$ ;<br>  $13, 7$ ; ة.,

 $19,8;$  "

 $11.8$ 

PRINT AT

ספספספספספספספס<br>של הארווי הארווי הארצון<br>של הארווי הארווי הארווי<br>של הארווי הארווי הארווי

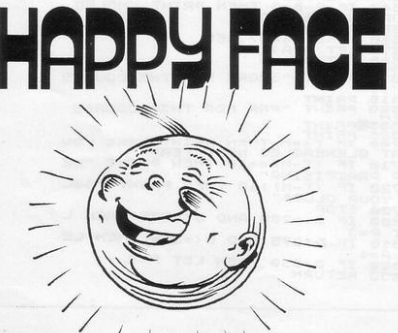

**TOR ANYONE** who wants to keep records of league tables, as in football or cricket, this program is ideal. Once the teams and the system of scoring for wins, draws and losses have been entered, all you have to do is enter the results and the league table  $i<sub>S</sub>$ updated automatically.

The new league table can then be recorded on tape and called-up when more results are to be entered.

The system in this listing is<br>that of English league football but the values for the results can be altered in lines 150 to 170. When entering the scores, the sequence can be halted by pressing S and NEWLINE.

If the league has been reloaded from tape, the menu is displayed first, asking whether you wish to enter new teams or the results or display the league table.

There are two notes of warning. If the program has been interrupted by BREAK, do not press RUN or CLEAR as all the variables will be cleared. If an error has been made and put on file it is better to re-load the initial program and begin entering the information again.

The program uses almost 3.5K of memory and was sent by Stephen Cowlishaw of Nottingham. It was a runner-up in the May competition in our companion publication, Sinclair User.

The graphics include 10 spaces in line 200, 31 spaces in line 590, four spaces in line 600 and 32 spaces in line 730. In line 1340 there are 11 shifted 6s, followed by a shifted Q, two more shifted 6s, a shifted Q and so on.

REM ETHE

U (NT)<br>D ( NT)<br>F ( NT)<br>S ( NT)<br>N + S (NT)<br>U = 1<br>D = 1<br>D = 1

 $L = 0$ 

400

 $3000$ 

TERRETA<br>Municipal de la Califonnia<br>Municipal de la Califonnia

 $M\overline{S}$  $40$ <br>50 INPUT **HALL**<br>**PENT**<br>PENT

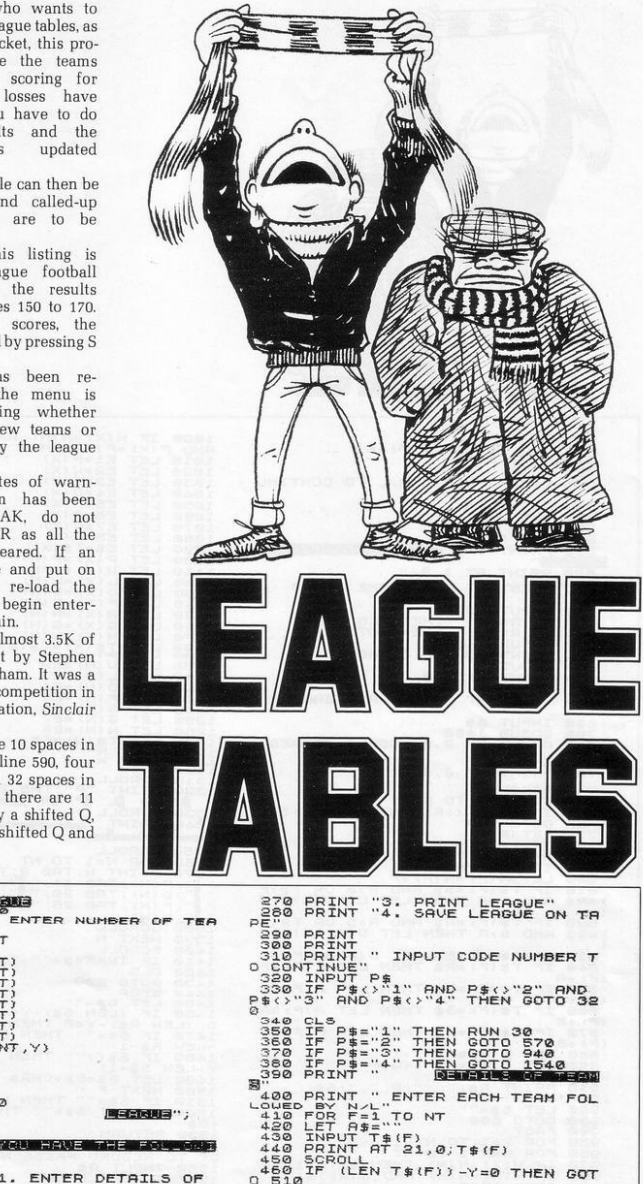

 $450$ <br> $4510$ <br> $470$ 

470 FOR

 $A = 0$  TO (LEN T\$ (F)) -  $\gamma$ <br> $A = A + CHR + 0$ 

 $\Omega$ 

**50 LET D<br>
00 CLS<br>
00 CLS<br>
00 PRINT<br>
00 PRINT<br>
00 PRINT<br>
00 PRINT<br>
00 PRINT<br>
00 PRINT<br>
00 PRINT<br>
00 PRINT** 170000  $210$ <br>220  $\frac{240}{250}$  $^{\circ}$ 1 ENTER DETAILS OF EAMS PRINT "2.  $250$ ENTER AND UPDATE SCORES

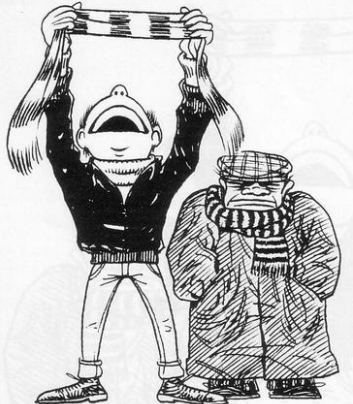

 $\frac{490}{500}$ NEXT TR<br>NEXT TRIF)=T\$(F)+A\$<br>NEXT F<br>NEXT TPRESS N/L TO CONTINU<br>PRINT "PRESS N/L TO CONTINU  $5.30$ <sup>F<sup>57</sup><br>540 INPUT Z\$<br>560 GOTO 200<br>560 GOTO 200<br>580 PRINT <sup>#</sup><br>590 PRINT AT 1,0,<br>590 PRINT AT 1,0,<br>590 PRINT AT 2,0, THOME TEAM?</sup> 590 ENTER AND UPDATE INPUT R\$<br>IF R\$="5" THEN CLS<br>OSSUB 1450<br>GOSUB 1450<br>PRINT "GOALS SCORED?" 510<br>520<br>530 540000 THEUT B 3,0 680 PRINT AT 2,0; "AUAY TEAM? INPUT 5\$<br>GOSUB 1450<br>PRINT AT 2,0;"GOALS SCORED?  $590$ <br> $700$ <br> $710$ 720 INPUT 5 PRINT PIZZY ...<br>
FOR FELITO NT<br>
IF T\$(F) (XR\$ AND T\$(F) (XS\$<br>
DOTO 900<br>
LET P\$(F) FR\$ AND T\$(F) (XS\$<br>
LET P\$(F) FR\$ AND FX<br>
LET N(F) FR\$ AND FX OR T\$(F)<br>
LET N(F) FS\$ AND FX OR T\$(F)<br>
AND SXR THEN LET L(F) = D<br>
AND SXR THE  $748$ 750 75577590  $\overline{\mathbb{R}}$  $\frac{3}{20}$ ï  $=R$ \$ i  $320$ IF T\$(F)=R\$ AND R>S OR T\$(F)<br>AND S>R THEN LET U(F)=U(F)+  $= 5$ \$ 1999 THE SER THEN LET D(F) = P(F) +1<br>
1999 TF S=R THEN LET D(F) = P(F) +1<br>
1999 TF T\$(F) = R\$ THEN LET P(F) = P<br>
1996 TF T\$(F) = R\$ THEN LET P(F) = P<br>
1996 NET T\$(F) = S\$ THEN LET P(F) = P<br>
1996 NET P (F) = P(F) +1<br>
1996 ï **PIRE SEE THE SEE AND ACTES AND SECURE SEE AND SECURE SEE AND SECURE SEE AND SECURE SEE AND SECURE SEE AND SECURE SEE AND SECURE SEE AND SECURE SEE AND SECURE SEE AND SECURE SECURE SEE AND SECURE SEE AND SEE AND SEE AND SE** 950  $\frac{960}{970}$ **989<br>NAHT**<br>990 **AND** 

1340 PRIM (1781)<br>1350 SCROLL 170 NT (N);TRB 11;<br>1350 SCROLL 170 NT (N);TRB 12;<br>1970 PRIM (N);TRB 26;", "...(N);TRB 23;<br>1970 NON;TRB 26;", "...(N);TRB 23;<br>1980 SCROLL<br>1430 SCROLL<br>1430 SCROLL<br>1430 SCROLL<br>1430 SCROLL 1430 SCR 1520 IF NOT SEE "" HEN LE! SESSE<br>1554 PRINT "WHEN CASSETTE IS REA<br>DY TO RECORD PRESS N/L"<br>DY TO RECORD PRESS N/L"<br>1550 INPUT RE<br>1560 COTO 200<br>1560 COTO 200

**fairment**  $>$  ,  $>$  ,  $>$  ,  $>$  ,  $>$  ,  $>$  ,  $>$  ,  $>$  ,  $>$  ,  $>$  ,  $>$  ,  $>$  ,  $>$  ,  $>$  ,  $>$  ,  $>$  ,  $>$  ,  $>$  ,  $>$  ,  $>$  ,  $>$  ,  $>$  ,  $>$  ,  $>$  ,  $>$  ,  $>$  ,  $>$  ,  $>$  ,  $>$  ,  $>$  ,  $>$  ,  $>$  ,  $>$  ,  $>$  ,  $>$  ,  $>$  ,  $>$  ,  $\frac{1}{2}$ 

10<br>20<br>30 10 LET L=2<br>20 SCRULL<br>30 PRINT 2<br>40 LET K=3<br>50 IF L/2=3 PRINT 2<br>LET K=3 **All and Solution** In the same of the same of the same of the same of the same of the same of the same of the same of the same of the same of the same of the same of the same of the same of the same of the same of the same 100 SCROLL<br>105 SLOW<br>120 PRINT L<br>120 LET L=L+1<br>130 GOTO 40 S FAST<br>10 LET L=1000000<br>DELETE LINE 30 SELETE LINE 30

THE Prime Number Calculator<br>was written by Mark Colson of<br>Horncastle, Lincolnshire as a was written by Mark Colson of quick program for working-out high. prime numbers. He has incorporated parts of other similar programs to is that, once run, a series of prime numbers is printed at the bottom of the screen with the others scrolling upwards.

The program will continue until BREAK is pressed. If very high prime numbers are required, alter the listing by the three instructions and the first seven-digit prime number will be worked-out in about 13 seconds. Unfortunately the pro-<br>gram then returns to slow mode and the second number takes much longer. Perhaps someone could produce a slight adjustment to overcome that?

THE AIM of Tug is to make as<br>high a score as possible before<br>a line which moves from right high a score as possible before to left across the screen reaches the end. To stop the line moving it is necessary to match a random number which appears on the screen. Each incorrect answer allows the line to advance.

The program has nine skill levels. running from one to nine, with nine being the easiest The most difficult is almost impossible. as the time allowed for entering the num· ber is so short.

Tug will fit into the IK ZX-81 and was sent by Peter Brett, of Swindon, Wiltshire.

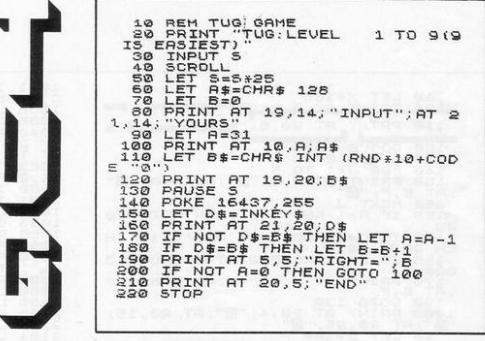

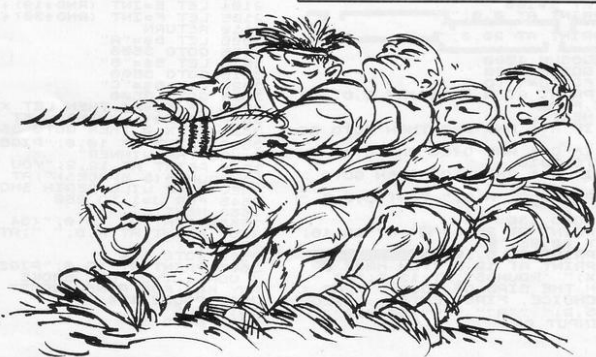

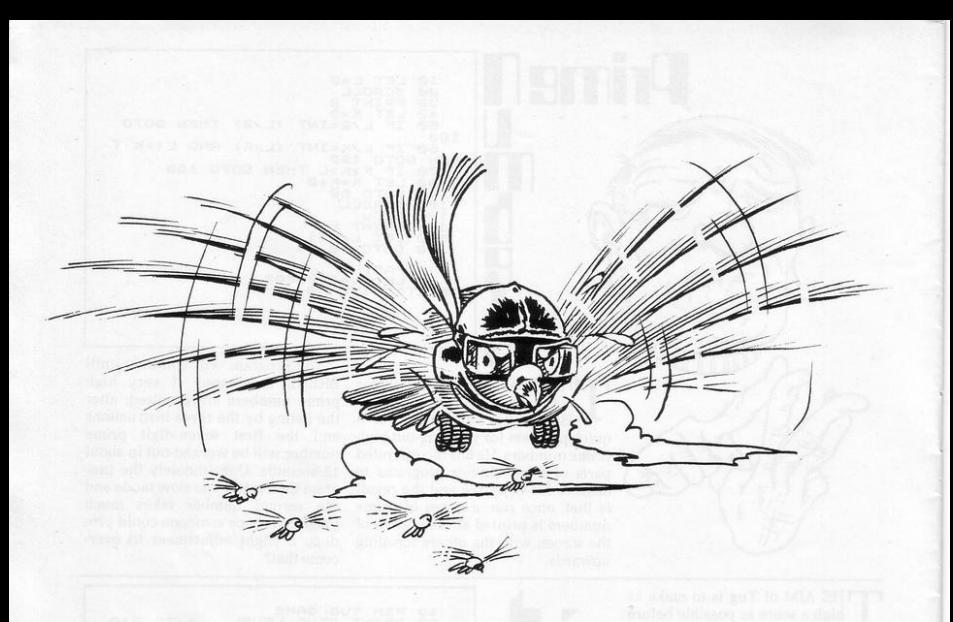

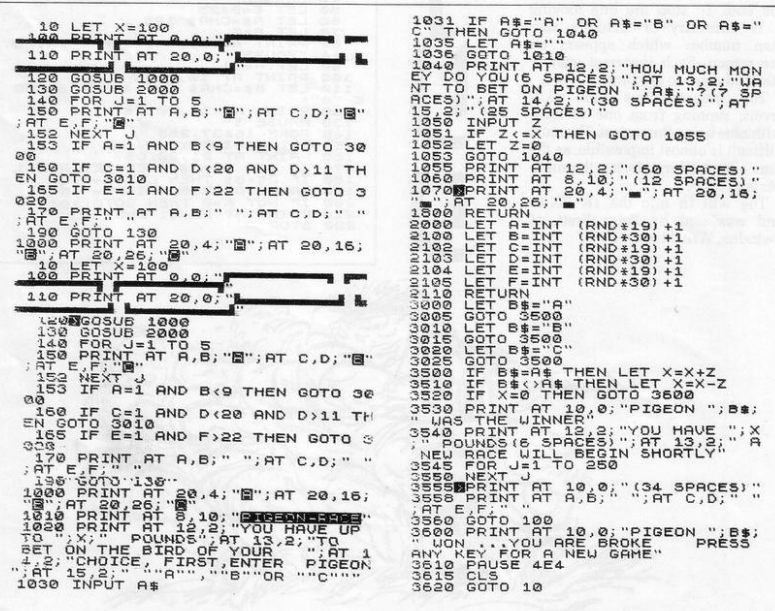

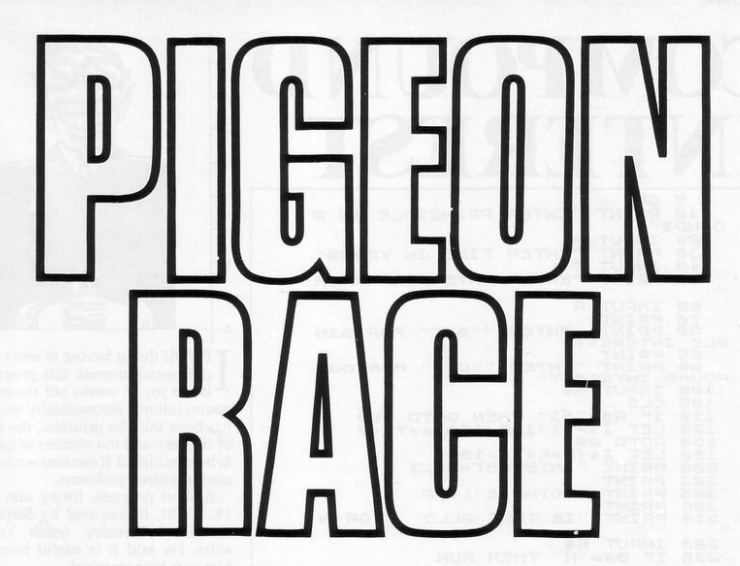

**IF YOU want a program to send**<br>you mad, **Pigeon** must be one of<br>the contenders, it simulates a F YOU want a program to send **the contenders. it simulates a pigeon race with a set of three somewhat erratic pigeons which any**  fancier would probably have put out of their **misery long ago.** 

The object is to start with  $£100$  and make more by backing the winning **pigeon in each race. According to** 

**the writer, Roy Kay, of New Ferry, Wirral. Merseyside , it is possible to be successful with a little intuition**  and a good deal of luck. The emphasis is on the luck.<br>The pigeons start the game at the

bottom of the screen and are put to flight by the player first entering<br>the bird which he will back and then the size of the bet. The game ends when one of the drunken birds **arrives at the corresponding coop at**  the top of the screen.

**Because of the random element.**  seconds, while others seem to continueall day.

**The graphics in line 100 are** obtained by using the shifted E. eight shifted 7s and a shifted R. with the W and Q used in line 110, and it needs t6K to work.

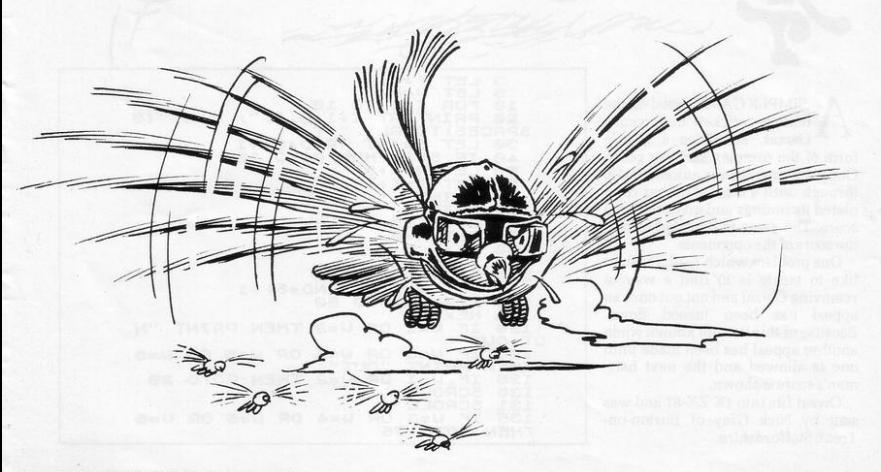

# **COMPOUN**  $INTEREST$

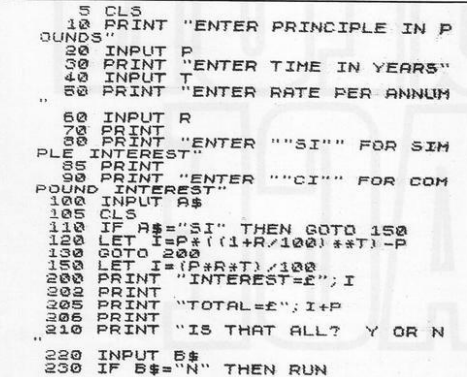

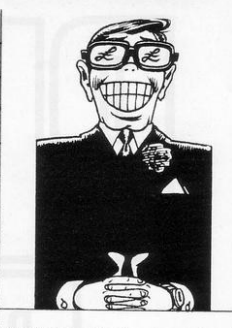

.,

 $\circ$ 

εc.  $30 25$  $20.$ 

I F YOU detest having to work out **compound interest. this program is for you. It works out the com**pound interest automatically once it has been told the principal, the rate **of interest. and the number of years to be considered. lt can also work out simple interest problems.** 

A short program. fitting into the IK ZX-81, it was sent by Stephen Booth, of Barnsley. South York**shire. He said it is useful helping him with his homework.** 

A SIMPLE GAME based on the **Owzat, simulates a simple famous cricket dice game. form of the complex summer game. Once running, it runs automatically** through until a team of 10 has com**pleted its innings and gives the total score. The game is repeated to find**  the score of the opponents.

One problem which readers might like to tackle is to find a way of removing Owzat and not out once an **appeal has been turned down. Because of this it is not known when another appeal has bee n made until**  one is allowed and the next bats- **man's score is shown.** 

Owzat fits into 1K ZX-81 and was sent by Nick Gray of Burton-on-Trent, Staffordshire.

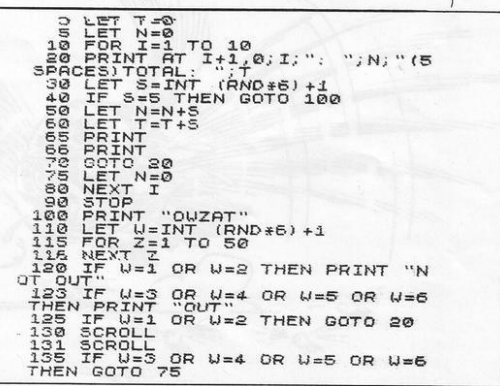

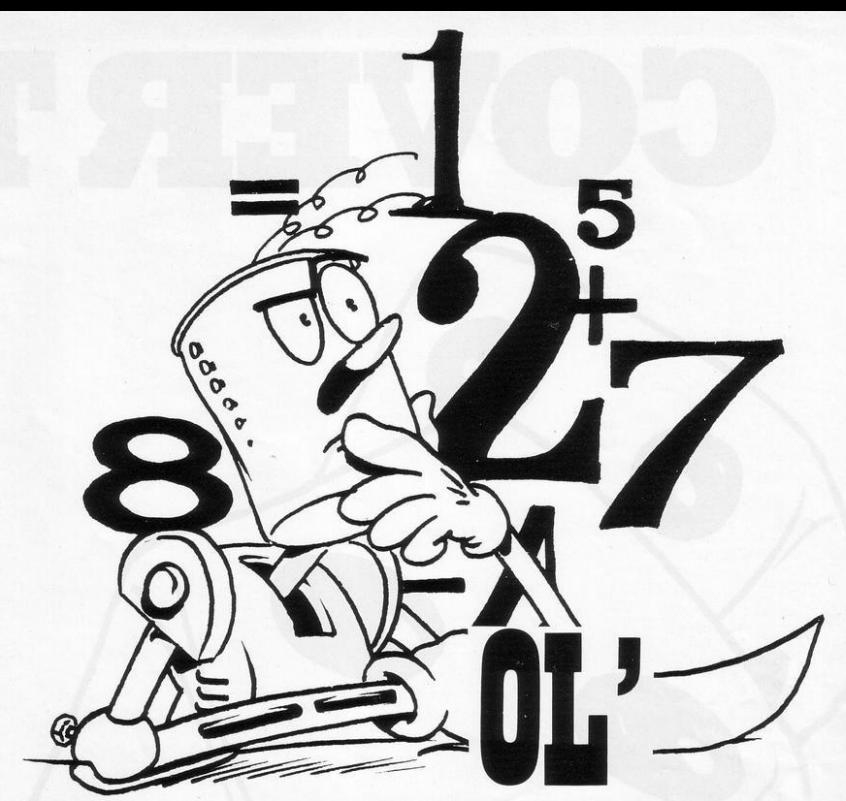

THIS IS one of two programs included in this collection for ZX-80 users. It is a very simple, user-friendly program intended for voung children.

B Spencer of Chatham, Kent, who wrote it, said he did it because after two years of owning a ZX-80 he thought it was time he bought a better machine, probably the Spectrum. He wanted to hand his old faithful to his children with something useful for them to do with it.

The listing includes lines to allow the person using the machine to input their name, lines 100, 640, 750. When run, it asks what kind of sum is to be attempted and then shows the required problem. An answer is given and that is judged correct or incorrect, giving the correct answer. Press NEWLINE for another attempt.

In the case of division, the answer is given in terms of a whole number and then the remainder, both of which are input separately.

 $10$ LET  $A = 10 + RND$  (50)  $20$  LET  $B = 1 + RND(10)$ 30 PRINT "SELECT+-/\*" 40 INPUT XS 40 THE XS = "+" THEN GOTO 200<br>60 IF XS = "-" THEN GOTO 300<br>70 IF XS = "-" THEN GOTO 400<br>80 IF XS = "\*" THEN GOTO 500 90 IF XS = "S" THEN STOP 100 PRINT "CORRECT NAME PRESS N/L" 110 INPUT G\$ 120 CLS 130 GOTO 10  $200$  LET  $C = A + B$  $210$  PRINT" ";A;" + "; B;" 220 GOTO 600  $300$  LET  $C = A - B$ 310 PRINT" ";A;" - ";B;" " 320 GOTO 600  $400$  LET  $C = A/B$  $410$ LET L = A -  $(C*B)$ 

420 PRINT" ":A:"/":B:"" 430 GOTO 700  $500$  LET C = A\*B<br> $510$  PRINT " ": $A$ ;" \* ": $B$ ;" " 520 GOTO 600

600 INPUTE 610 PRINT"  $1.11$ 620 PRINT" ":E:" 630 IF E = C THEN GOTO 100 **640 PRINT "NO NAME THE ANSWER IS**  $``C"$ PRESS N/L' 650 GOTO 110

700 INPUT F 710 INPUT F2 720 PRINT " --------------"<br>730 PRINT " ":F:" REMAINDER ":F2:" "  $740$  IF F = C AND F 2 = L THEN GOTO 100 750 PRINT "NO NAME THE ANSWER IS

";C;" REMAINDER ";L;" "PRESS N/L"

760 GOTO 110

SINCLAIR PROGRAMS July/August 1982

 $41$ 

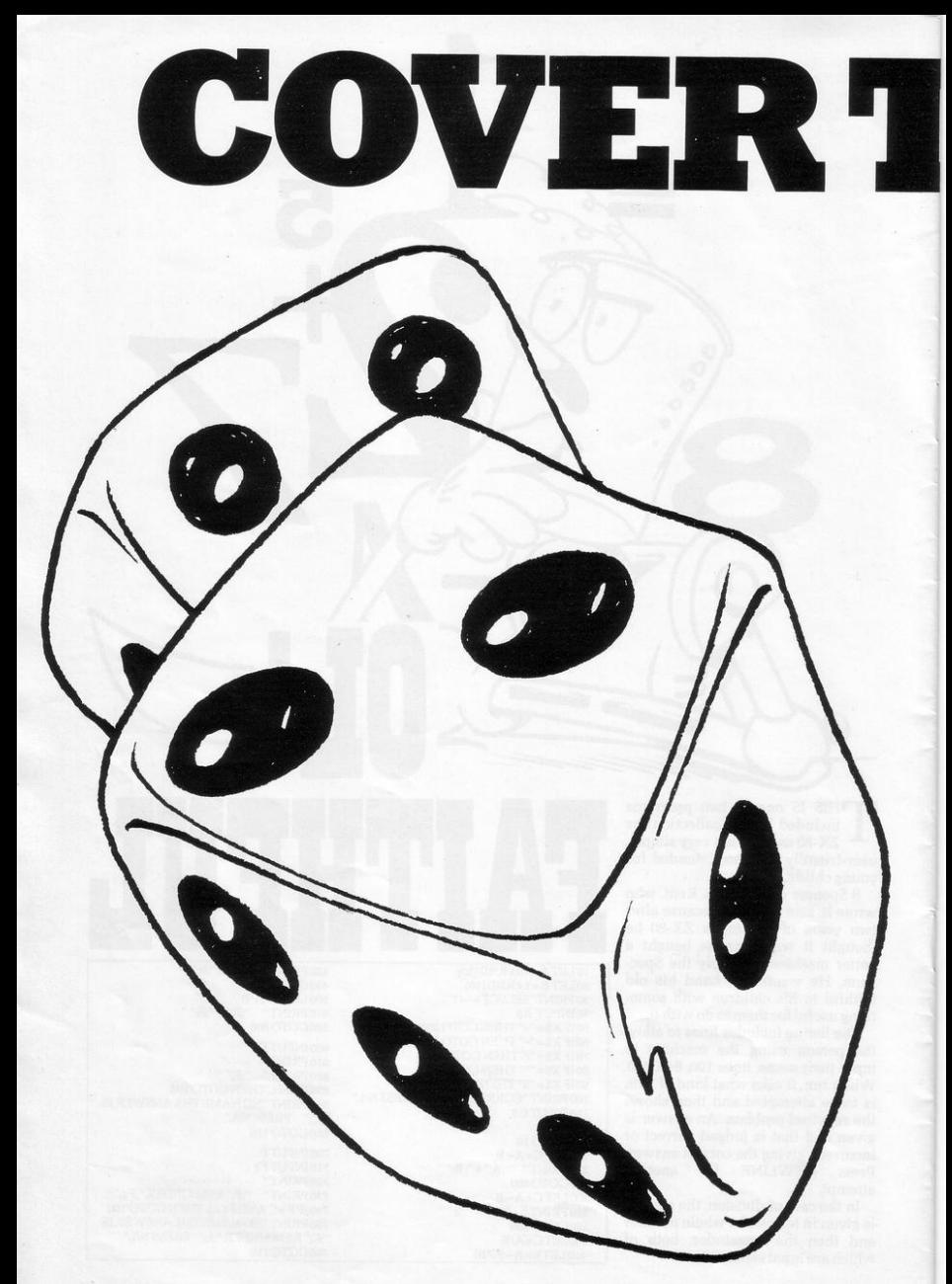

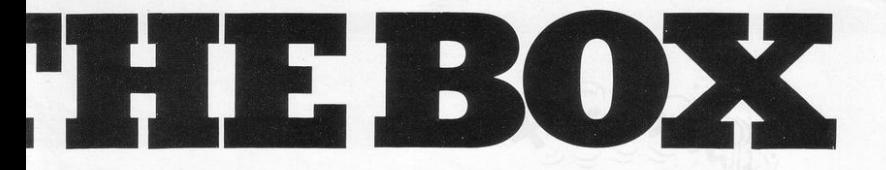

which takes slightly less than 3K of memory on the ZX-81 is sent by John Ellis, of Wimborne, Dorset. He says it is based on an old French game known as Shut the Box.

The aim is to eliminate each of numbers from one to nine by throwing two dice. The total thrown can then be used to eliminate numbers

GOOD, interesting game, which add to the same total. For example, if a three and a five are thrown, any combination of two numbers adding to eight can be eliminated.

The chosen numbers are entered together and the program checks for illegal moves. The game continues until it is impossible to make a move; no number can be eliminated twice. To end the game, press zero

and the total of the numbers remaining is displayed. After a number of plays a running average of the remaining totals is shown; Ellis says that after much practice his average for 10 games was 8.3. The program is user-friendly.

To help with the graphics, in lines 30 and 50 there are 27 inverse spaces: in 80 there are 23 spaces; in 240 there are 17 spaces and 26 spaces.

SLOW<br>LET TOT=0<br>LET G=0 450 GR 50 CET C=0<br>PRINT "GAM<br>LET N\$="12<br>PRINT AT 1 HEE TO BE  $\boldsymbol{A}$  $\frac{1}{9}$ AME "; G+1<br>123456<u>789</u> 500 I  $\frac{20}{20}$  $1, 2;$ **ESHIIT**  $\overline{\mathbf{u}}$  $V_{510}$ HF BOX HINT THE  $2;$ 40 PRINT TRB 2: "第1票第2票 購り機 SO PRINT TRB  $2:$ 50 IF N\$17 TO 9) TO 9) () " " THEN G 90 NEXT  $\circ$ AT 7,7; "HOW MANY DICE PRINT 100 : INPUT A\$<br>: IF A\$="1" THEN LET W=0<br>: IF A\$="1" THEN GOTO 190<br>: PRINT AT 7,7;" YOU ROLLED  $110$  $120$ <br> $130$  $140$ LET 2=INT (RND+6)+1<br>COSUB 900<br>COSUB 900<br>LET 2=16<br>LET 2=16<br>COSUB 900<br>COSUB 900<br>PART AT 2:2; "UHAT 150 150 180  $190$ PRINT #50<br>TO COVER? 17,2, "UHAT DO YOU<br>INPUT G#<br>"RINT AT 19,8,"<br>"RIT 17,2,8,"<br>"F 290.  $210$ 220 URNT  $230$  $240$ 350 IF 75: 2010<br>
360 LET 7=0 TO LEN G\$<br>
360 LET 7=0 TO LEN G\$<br>
360 LET 7=7-0<br>
390 NEXT 7=7-0H D\$(Y)<br>
390 NEXT 7=0 H THEN G\$(Y)<br>
390 POR Y=1 TO LEN G\$<br>
340 FOR Y=1 TO LEN G\$<br>
340 FOR Y=1 TO LEN G\$<br>
340 FOR Y=1 TO LEN G\$<br>
34 GOTO 220<br>FOR Y=1 TO LEN G\$<br>IF N\$(VAL G\$(Y))="}}" THEN G  $5.16$  $OTO$  $350$ <br> $360$ 370  $380$  $N = -1$ " THEN GOTO  $400$ ΪF  $9140$  $420$ <br> $410$ GOTO 60<br>FRINT 8T 7.0;<br>FOR I=1 TO 14<br>PRINT "CONGRATULATIONS ";  $\frac{EY}{9150}$  $480$ <br> $430$  $440$ 

NEXT I<br>LET T=0<br>5GTD 520<br>FER I=1 TO 9<br>IF N\$(I)<>"5" THEN LET T=T+ 510 NEXT I<br>510 NEXT I<br>520 NEXT I<br>520 PERINT AT 16,7; "YOU HAD ";T;<br>22 PERINT AT 16,7; "YOU HAD ";T; SEPT" TOT=TOT+T " ESO LET TOT-TOT+T<br>
SEG LET TOT-TOT+T<br>
SEG LET TOT-TOT+T<br>
SEG LET TOT-TOT+T<br>
SEG LET TOT-TOT+T<br>
SEG PRINT (1000-TOT/S)/1000<br>
SEG DESTRIT (1000-TOT)-TORES RNY KE<br>
SEG DESTRIT (1000-TOT)-THEN GOTO 550<br>
SEG CLET INKEY\$-:" T 9030 PRINT , "ADD THE DICE SCORE<br>5 AND COVER", "ANY COMBINATION<br>OF NUMBERS THAT", , "GIVE THIS TO<br>TAL." THER PRINT A "E.G. IF YOU THROW<br>SOLO PRINT A "YOU CAN COUER E<br>ITHER 7.0R 1 AND" A "B.OR 3 AND<br>ITHER 7.0R 1 AND" A "1.2 AND 4.<br>9050 PRINT AT 31.10, "PRESS ANY K 9858 PAUSE 4E4<br>HANDRER TYPE YOU CAN ONLY USE EAC<br>HAND PRINT "YE YOU CAN ONLY USE EAC<br>BOSO PRINT "YE YOU CAN THOUGHT ER"<br>BOSO PRINT "YOU "YA" MOULD ENTER<br>HAND PRINT "PRESS "YOU CAN USE CUE<br>THER PAPE DICE" OU CAN USE THER PA 9060 PAUSE 4E4 F GO."<br>PRINT AT 15,12, "GOOD LUCK."<br>PRINT AT 21,10, "PRESS ANY K Gisø PAUSE 4E4<br>Gi60 CLS<br>Gi70 RETURN

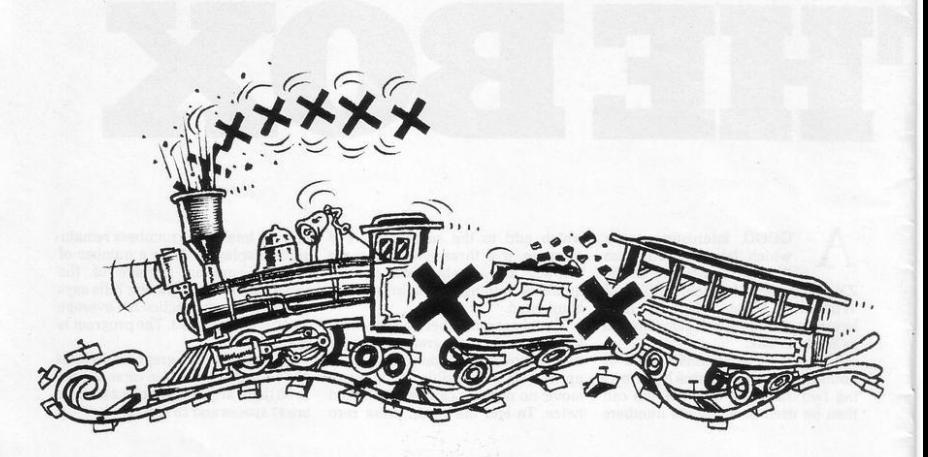

# **MULTIPLICATION TRAIN**

A GOOD. simple game for test-**ing a variety of abilities with multiplication sums has been**  sent by James Hurrell. of Knutsford. **Cheshire. The aim is to take a train to**  the end of a track by giving the **correct answers to multiplication problems given at random.** 

The program makes good use of **the random function to produce different problems and it contains alternative levels of difficulty.** 

To start the game. press RUN and NEWLINE: the player is asked which level of difficulty is wanted. **either one or two. A problem is then shown to which the player gives an answer. If correct, a train moves**  along a track with a puff of smoke **from its funnel.** 

**When the train reaches the end of**  the track, a buffer appears with "Well done".

**Alternative difficulties can be**  obtained by changing the lines 50 to 80.

To help with the graphics in line 100 they are, all shifted, keys R, 3, unshifted space, 8 and unshifted **space; in line 110 they are 8, three**  space, R. E. In line 130 there are 14 dashes.

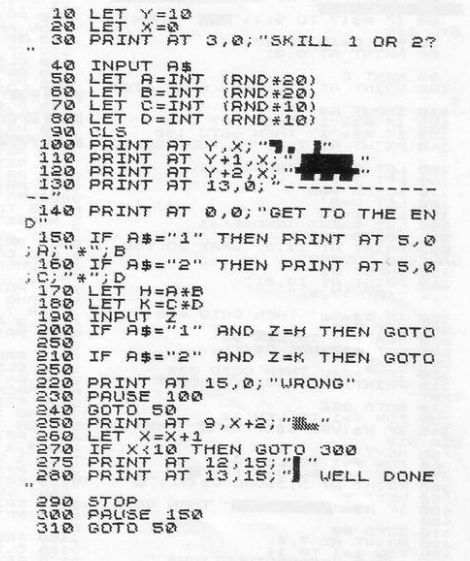

OMBIES is a version of the lure type of game where a number of attackers converge on a target. As they approach it they can hit various obstacles. The attackers are Zombies, shown as Zs chasing the players, an X, with potholes, Os, as obstacles.

The difference between this and other games is that there is a random number of Zombies chasing the player.

When a Zombie falls into a pothole, the event is marked by an announcement on the screen "Splash goes a Zombie". Should you lure all of them to their doom you are told, cheerily, that you may have won on that occasion but you cannot win in the end.

When a Zombie strikes you the screen is filled with sickening munches, gobbles and burps. You can move in any direction by following the positioning of numbers shown in a box beneath the game display.

Zombies was sent by Christopher Smith, of Christchurch, Dorset and requires the addition of a RAM pack. In line 2 there are 25 spaces and 20 in line 524.

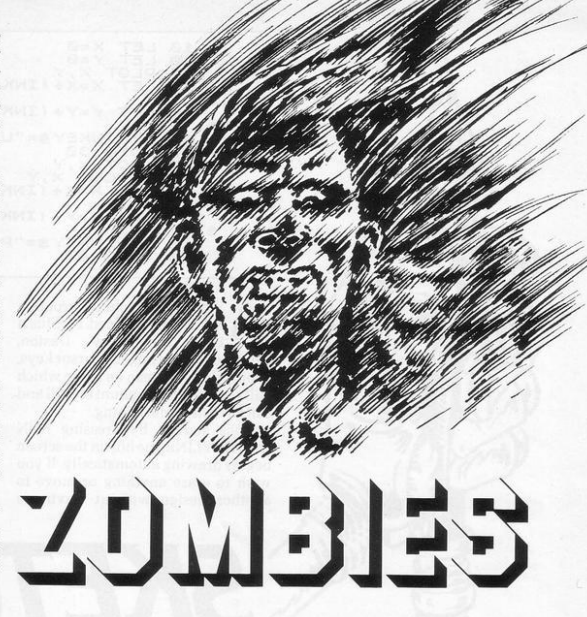

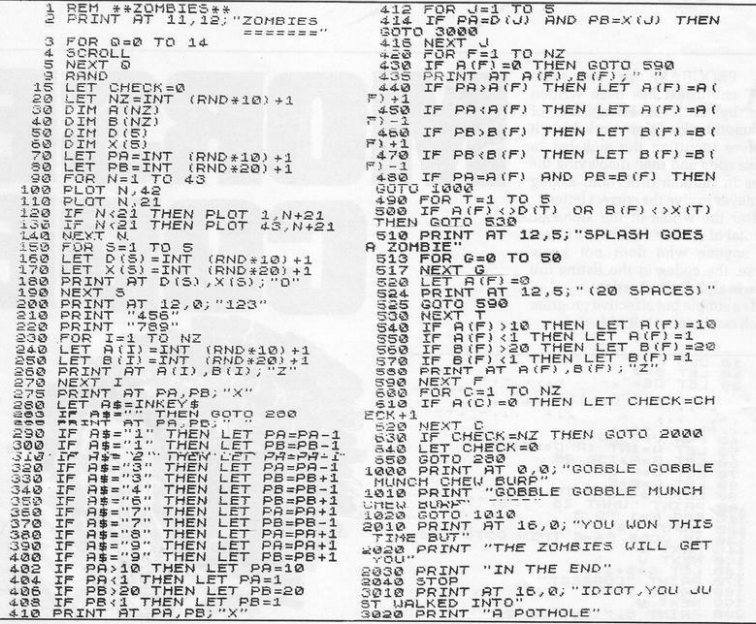

10 LET  $X=8$ <br>
30 LET  $X=8$ <br>
40 PLOT X-XY<br>
40 LET X-XY(INKEY\$="8")-(INKEY<br>
40 LET X-XY(INKEY\$="7")-(INKEY<br>
50 LET Y=Y+(INKEY\$="7")-(INKEY<br>
50 CROT XY)<br>
30 DLOT XY<br>
30 DLOT XY<br>
30 LET X=X+(INKEY\$="8")-(INKEY<br>
30 LET X=X+(IN 100 LET Y=Y+(INKEY\$="7")-(INKEY<br>="6")<br>110 IF INKEY\$="P" THEN GOTO 30<br>120 GOTO 80 1F INKEY\$="P" THEN GOTO 30

*SKETCHER* 

SIMPLE sketching program has been produced by Stuart Foley, of New Duston, Northampton. Using the cursor keys, simple drawings can be made which still require a fair amount of skill and can be really entertaining.

Once started, by pressing RUN and NEWLINE, the blip in the screen begins drawing automatically. If you wish to erase anything or move to another design without leaving a trail. press U. and a flashing blip **erases anything it passes over. Pressing P will return the program to drawing mode.** 

**One thing of which to beware is**  that if the blips hit the edge of the **screen the program stops and cannot be re-started without losing every**thing which has been drawn. To **avoid that. start by drawing a border**  round the screen. **Sketcher** fits into a1KZX-81.

**DRSE** 

**A** PROGRAM for the radio<br>by R S P Humpleby, of **enthusiast has been written**  Heckmondwike, West Yorkshire. It involves inputting the alphabet in Morse code and then displaying the **codes in random order and asking**  the player to give the correct letter .

After the whole of the alphabet, **the total of correct answers is given. For anyone who does not know Morse, the codes in the listing are given in alphabetical order. CONE CONE CONTRACT CONSUMING A CONSUMING A CONSUMING A CONSUMING A CONSUMING A CONSUMING A CONSUMING A CONSUMING A CONSUMING A CONSUMING A CONSUMING A CONSUMING A CONSUMING A CONSUMING A CONSUMING A CONSUMING A CONSUMING** 

It is a simple but effective program which can fit into 1K RAM.

**10 CLS**  - ... ... ... ... ...<br>
LET A = ANT (RND+25)+1<br>
LET A = A + 130 A + 25)+1<br>
LET C = A + 130 A = A + 130 A + 25)<br>
LET C = A + 3 + 26<br>
LET D = A + 5 + 5 + 5 + 70 A)<br>
PRINT = 4 + 5 + 2<br>
THE CODE = F = -C THEN GOTO 160<br>
NEXT U<br> ,<br>Т (RND+25)+1<br>130/26  $1450000$ PRINT S; " OUT OF 26"

THIS is a 16K ZX-81 representation of the popular game of Solitaire, where the game begins with a number of pegs in a cross formation and one missing in the middle. The object is to clear the pegs by jumping over them and leaving one peg in the middle hole.

In this version, from Frank Webster, of West Kirby, Wirral, Merseyside, the pegs are shown by Os and the holes by stars. The board has vertical and horizontal coordinates and a move is made by entering the description of the peg being moved, with the vertical figure first and the description of the hole to which it is being moved, and pressing NEWLINE.

The program eliminates cheating by recognising invalid moves. When a player can no longer move the F is pressed to end the game.

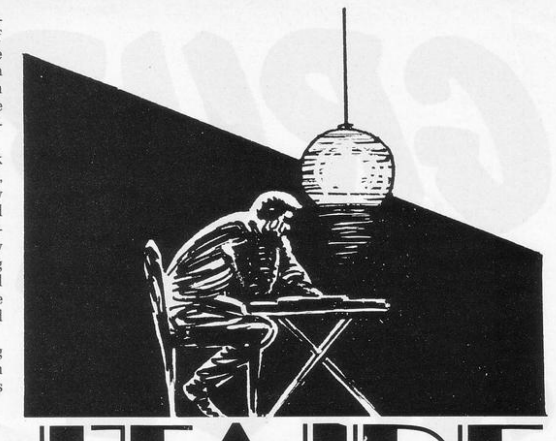

L REM "SOLITAIRE"<br>> PRINT "SOLITAIRE:-TO PLAY T<br>"NEULINE"<br>> CLST<br>> FRST<br>4 FRST 528  $3\overline{0}$  $0.0004$  $548$  $550$  $560$ TORM SQUARE\*\*\*\*\*\*\*\*\*\*\*\*<br>
A\$(12,15)<br>
A\$(11)="THE AIM IS TO"<br>
A\$(3)="REMOVE ALL BUT"<br>
A\$(3)="ADE ZERO AND TO"<br>
A\$(41)="LEAVE ZERO AND TO"<br>
A\$(8)="ROUARE 44"<br>
A\$(8)="ROUARE 44"<br>
A\$(8)="RUMPTMR ZERO & BY" 570 RENN<br>DINT<br>LELET  $50$ 8888 590 600  $510$  $188$  $520$ 1108<br>120<br>130 530 A\$(7)="REMOVE ZEROS BY"<br>A\$(8)="JUMPING TO \* BUT  $140$ Ċ.  $\begin{array}{c} 150 \\ 150 \\ 170 \\ 3 \end{array}$ A\$(9)="NOT DIAGONALLY"<br>A\$(10)=""<br>A\$(11)="INPUT SQUARE NO  $\begin{array}{c} \rule{0pt}{2ex} \rule[0pt]{0pt}{2ex} \rule[0pt]{0pt}{2ex}$  $588$ SINCE THE 1121 = INPUT SQUARE NO<br>
180 LET PH (12) = INPUT SQUARE NO<br>
280 LET PH (12) = ON REQUEST<br>
280 FOR C=1 TD 79<br>
220 JE C-1 TD 79<br>
220 JE C-1 AND C (16 OR C)<br>
220 JE C-1 AND C (16 OR C) 22 AND<br>
220 JE C-1 AND C (16 O 5000 = 0000 '"<br>NEXT D<br>LET N\$=" 1234567 "<br>LET N\$=" 1234567 "<br>LET N\$=" CONGRATULATIONS"<br>PYPE ""F" 21,0; "IF YOU CAN<br>TYPE ""F" 21,0; "IF YOU CAN<br>RI DET SCREEN\*\*\*\*\*\*\*\*\*\*\*  $788$ 3<br>33339<br>500<br>500<br>500<br>500  $800$ NE  $510$ YOU CANT 820  $330$ AFF SCREENWITH<br>
FIRE SCREENWITH THE TRIP OF THE TIME OF THE TRIP OF THE TRIP OF THE TRIP OF THE TRIP OF THE TRIP OF THE TRIP OF THE TRIP OF THE TRIP OF THE TRIP OF THE TRIP OF THE TRIP OF THE TRIP OF THE TRIP OF THE TRIP O  $340$ <br> $350$ 3888<br>PR378<br>3380 THEN 390  $400$  $410$ 4444456788 910<br>"OR 90 1998<br>1999<br>1999  $x_{950}$  $E=80$  THEN PRINT AT  $F+1, 2$ TF  $490$ IF<br>IF<br>IF IF E=80 THEN GOTO 520<br>IF E=11 THEN LET E=10<br>GOTO 400 1000  $500$  $1010$  $510$ 

**LET F=2**<br>
LET F=F+1<br>
PER C=1 TO S<br>
PERTY C=1 TO S<br>
PERTY F=F+1; A: N\$(C)<br>
LET D=2<br>
PERTY C=1<br>
LET D=5+1<br>
RETY D=5+1<br>
RETY D=5+1<br>
PERTY C=1<br>
PERTY C=1<br>
PERTY C=1<br>
PERTY C=1<br>
PERTY C=1<br>
PERTY C=1<br>
PERTY C=1<br>
PERTY C=1<br>
PERT REM TEST VALIDITY\*\*\*\*\*\*\*\*\* 540 PRINT AT 16,2;"FROM ?<br>650 INPUT X\$<br>650 INPUT X\$<br>660 IF X\$="F" THEN GOTO 940<br>670 LET A=UAL X\$<br>570 LET A=UAL X\$>75 THEN GOT **TO** T A VAL X\$<br>A(13 OR A)75 THEN GOTO 7 9988 IF A413 OR A>75 THEN GOTO 7<br>
7218 THRIT FT 16,718<br>
7218 THEN GOTO 798<br>
7218 PRINT AT 16,133<br>
7218 PRINT AT 16,133<br>
7218 PRINT AT 16,133<br>
738 GOTO 798<br>
738 THEN GOTO 798<br>
7258 THEN GOTO 798<br>
7789 GOTO 858<br>
7789 GOTO 85 **BOTO 650** 16,16; 'INVALID INP PRINT AT 17, 16; "PRESS NEWLI INPUT X# 17, 16; " (16 SPACES) SOTO 548<br>LET DE (1947)<br>LET DE (1947)<br>LET DE (1947)<br>LET DE (1947)<br>LET VIA 1947<br>LET VIA 1950<br>TOB CILO, (3"0" TRAP CE (2019) (3"<br>TOB CELLO, (3"0" THEN COTO (3") 8 NEXT &<br>0 DOTO 350<br>0 PRINT AT 19,2;"HARD LUCK ";<br>0 PRINT AT 21,0;"(31 SPACES)"<br>0 SICE magy Trane" SAVE<br>GOTO "SOLITAIRE"  $10$ 

RUB RACE involves a race Thetween three good representations of caterpillars. The progress of the race is decided by random elements in the program and the player places bets on the likely winner, starting with a total of  $£100.$ 

ERUL

RACL

The race is complicated by the fact that at any moment the caterpillars may turn into butterflies which, after fluttering on the screen for a time, return to being caterpillars and have to start again. Complete instructions are included in the program once it is run.

The graphics in lines 60, 70, and 80 are 30 shifted Ss and two shifted As and the butterflies in lines 1061, 1071 and 1081 include two shifted As.

Grub Race was sent by Roy Kay of Wirral, Merseyside and requires a RAM pack.

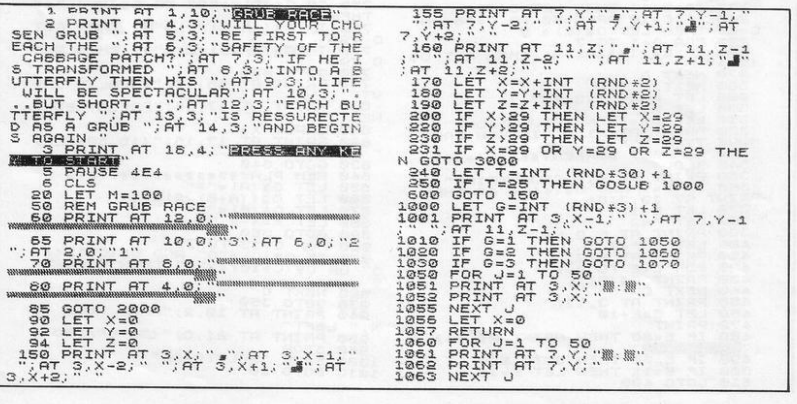

 $SINCLAIR$   $PROGRAMS$  *July/August 1982* 

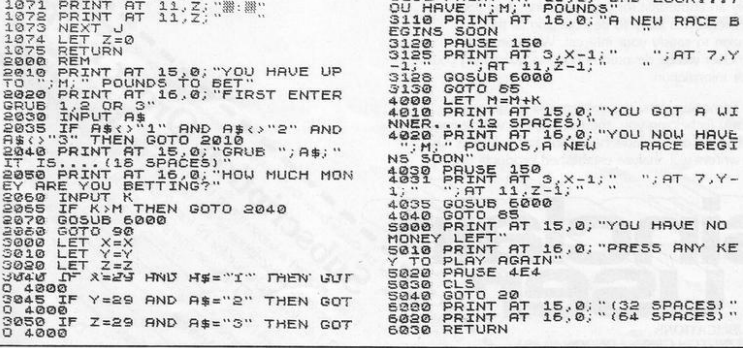

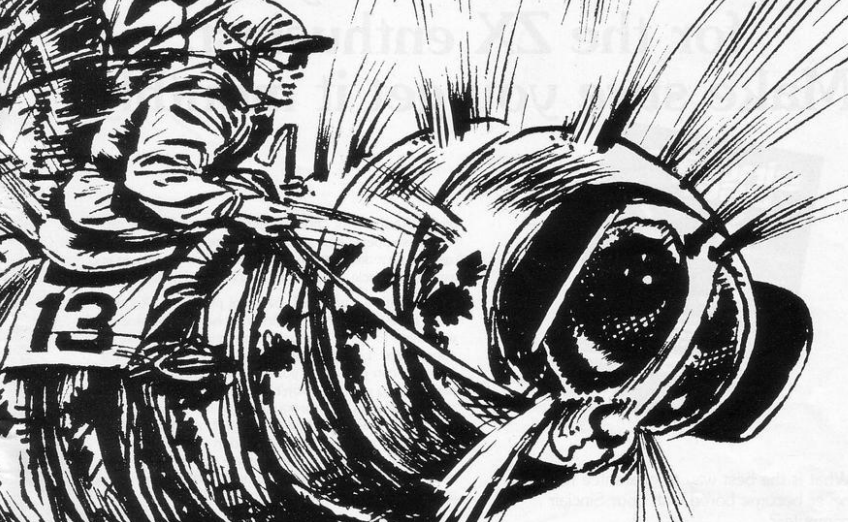

3055 LET M=M-K<br>3060 IF H=0 THEN GOTO 5000<br>3100 PRINT AT 15,0;"5AD LUCK...Y<br>OU HAUE ":M:" POUNDS" 1064 LET Y=0<br>1065 RETURN<br>1070 FOR J=1 70.50

GOT A WI

SPACES)"

## SINCLAIR USER the best enhancement yet for the ZX enthusiast. Make sure you get it monthly!

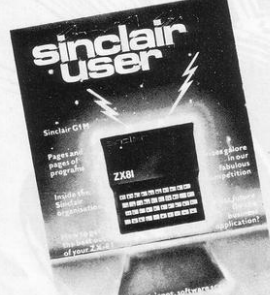

What is the best way to guarantee that you never become bored with your Sinclair computer?

The answer is to subscribe to Sinclair User ... written specifically for owners of ZX 80's and ZX 81's. Sinclair User is the latest monthly from ECC Publications pioneers of Practical Computing, WHICH COMPUTER?. and Computer & Video Games. Whether you bought your system yesterday or are an old hand, you are probably an enthusiast for your machine. And your biggest problem is likely to be obtaining all the information to satisfy your interest. We promise that Sinclair User will be devoted entirely to quenching your thirst for information.

As the name suggests, the content will be geared specifically to helping you, the user. There will be pages of information on available hardware and software Our expert writers will analyse established products to help

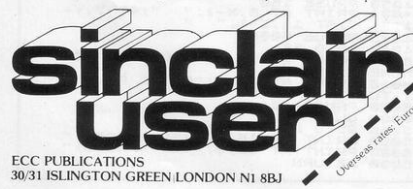

you make the right choice. There will be exclusive prerelease snippets on products which are about to hit the market. Our aim is to make Sinclair User invaluable and we will chronicle applications which are of special interest.

Each month we will carry pages of programs. Another must for every user is our first-rate helpline service. And we intend to carry as much information as possible about clubs. Last but not least let us say that the best way you can guarantee you like the magazine is by participating yourself. Don't forget to ask us your queries; send in your programs - for which we will pay £10 if we publish - and be sure to tell us if you are using your ZX 81 in a special way. Send in your club news and tell us of any interesting people out there in userland. And just in case you need further convincing, look at our forthcoming editorial plans.

Can you continue to get the most out of your ZX without reading the Sinclair User every month? So why not fill in the subscription order form today?

Subscription Order Kom Subscription and Content Comparable

# Learn all about computers through a remarkable new language **Simple English.**

#### At long last, someone has written a book on computers that even Aunt Emily can understand.

That someone is none other than Dennis Jarrett: doyen of simple English and former Managing Editor of WHICH COMPUTER? and Practical *Computing.* And his book is called The Good Computing Book for Beginners.

If you're not a beginner, don't let the title put you off. Because this book provides a wonderful opportunity of clearing up any grey areas of your knowledge.

And a glance at the chapter headings down below may well give the impression that this book is fun to read. You would be right. It's the brightest way imaginable of learning all about computers.

There's also a complete language guide to

## **Your course in computers.**

I *lntroduaion to the introduction-computer myths, why they ore being dispelled, and the truth about computers.* 

**What goes on inside-a** swift canter through the *memory.110.* 

3 *Programmes-what* **makes**  *the computer tick. or at least where the* **noise** *comes from: system software, applications,* **the** *pleasant and unpleasant (aces of programming.* 

- 4 *What's a personal computer?-* **new** *readers start here, because this* **is**  *all you need to* **know:** *what*  can *it do?* What's available? *And where do you buy o computer?*
- *heavy technology, avoiding*<br>*irrelevant and/or difficult* **b** buy a small computer, or<br>*ideas: processors, chips,* least how to avoid comple  $b$ uy a small computer, or at  $\emph{least how to avoid complete}$ disappointment.
	- <sup>6</sup>**<sup>A</sup>***practical* **glossary- focu,** *opinions, references and a* **few** *personalities.*
	- 7 *Nowreodon-***recommended** *reading. with* **notes.**

computer-jargon mumbo-jumbo in a glossary of terms that's as comprehensive as you'll find anywhere.

All you need to know about computers

**THITIHITING** 

All in all, you'll find this book does for computers what Berlitz did for languages. In 304 pages. And at a modest  $£1.95$ .

## **Enrol here!**

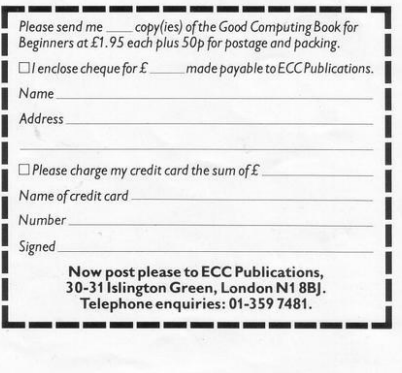

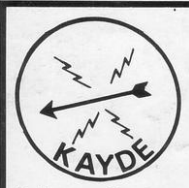

KA YDE Electronic Systems **ZX80/1 ZX KEYBOARD WITH REPEAT KEY** 

Fully cased keyboard ........ £37.95 Uncased keyboard ... ......... £27.95 Keyboard Case .... .... .... ..... £10.95

This is a highly professional keyboard using executive buttons as found on top quality computers. It has a repeat key and comes complete in its own luxury case. This is a genuine professional keyboard and should not be confused with toy keyboards currently available on the market.

## KAYDE **1'6K RAM PACKS**

The 16K RAMPACK simply plugs straight into the user port at the rear of your computer. It is fully compatible with all accessories and needs no extra power and therefore it will run quite happily on your Sinclair power supply. It does not over-heat and will not lose memory at all. As you may know some makes go down to 11K after being on for a while.

This 16K RAMPACK is very stable and will not wobble or cause you to lose your programme. It comes fully built and tested with a complete money back Guarantee.

#### KA YDE **FLEXIBLE RIBBON CONNECTOR**  Stops movement of RAM PACK and other accessories

(Not needed with a KAYDE RAMPACK)

## KAYDE **4K GRAPHICS BOARD**

The *KAYDE* Graphics Board is probably our best accessory yet. It fits nearly inside your ZX81. It comes<br>complete with a pre-programmed 2K Graphics ROM. This will give nearly 450 extra graphics and with there inverse makes a total of over nine hundred.

The KAYDE Graphics Board has facilities for either 2K or RAM (for user definable graphics) 4K of ROM or our 4K Tool Kit Chips that will be available shortly. All the graphics are completely software controlled, therefore they can be written into your programmes. Here are a few examples: A full set of space invaders - Puckman - Bulits, Bombs - Tanks - Laser Bases and Alien Ships.

#### NO EXTRA POWER NEEDED

## **KAYDE 16K GRAPHICS BOARD SOFTWARE**

Centipede: "In all I think this is the best presented moving graphic program I've yet seen" Phil Garratt, Interface. Peckman: The only true ZX version of the popular arcade game,<br>Centipede: "In all 1 think this is the best presented moving graphic program I've yet seen" Phil Garratt,<br>therface.<br>Craphic Software can only be used with a Gra

Space Invaders: The best version available anywhere.<br>Graphic Software can only be used with a Graphics board

Interface.<br>
1nd 3D (3D Labyrinth. A Cubit Maze that has corridors which may go left. right. up, down.<br>
Peck men !the latest addition in 81 games).<br>
FAST IMMEDIATE DELIVERY POST to:<br>
POST to: I POST to:

WHY WAIT TO PAY MORE<br>FAST IMMEDIATE DELIVERY

Dept SU<br>Kayde Electronic Systems Ltd

Great Yarmouth **VISA**<br>Norfolk NR30 1PJ Tel: 0493 57867 (Dept SU)

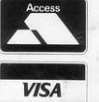

Don't Forget you can always order on the telephone with your credit card

All products include VAT are fully built and tested and come with a COMPLETE MONEY BACK GUARANTEE

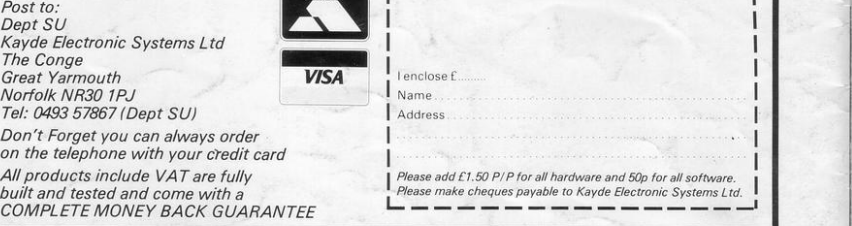

*9*

"